東洋大学大学院工学研究科機能システム専攻

# マイクロメカトロニクス・制御特論 講義資料

2010 年度 山川聡子

# 目次

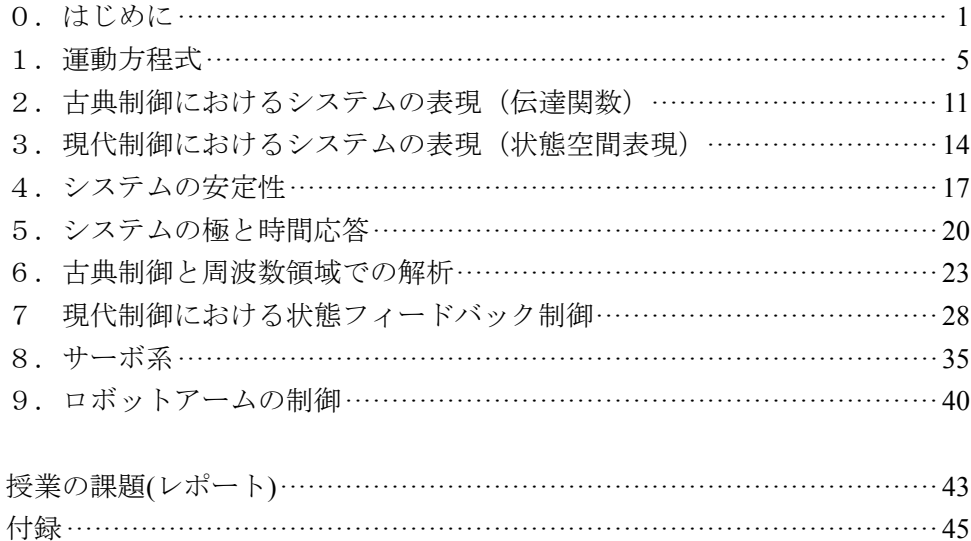

# マイクロメカトロニクス・制御特論

### 0.はじめに

 制御工学は,ロボットや機械を希望通りに動かすために不可欠な知識である.動的システムの 特徴を捉え、解析し、動かす制御工学の考え方は、メカトロニクスに限らず、経済、生体活動な どにも広く応用できる.

 近年,企業においても制御系設計の支援ツールとしてコンピュータのソフトウェアを用いるこ とが多くなっている.そこで,本講義では,自動車産業などでも良く用いられている MATLAB, 制御系設計に有効な数式処理ソフトである Mathematica を用いた演習を取り入れて,制御対象の モデリングと制御系の解析法,および代表的な制御系設計法について講義を行う.講義の終わり には、2リンクのロボットアームを対象として実際に制御則の設計を行う.

 本講義では,重要なポイントに絞った説明を行い,定理の証明や数学的な説明は極力省略する. したがって,古典制御の基礎的な知識,および,物理と行列の基礎的知識は,各自復習のうえ, 受講してほしい.

#### 授業の概要

スケジュール

- 0. 授業の概要, 制御系設計支援ソフトの紹介
- 1. モデリング (運動方程式)
- 2.システムの表現1(伝達関数)
- 3.システムの表現2(状態空間表現)
- 4.システムの時間応答と安定性1(システムの安定性)
- 5.システムの時間応答と安定性1(システムの時間応答と極)
- 6.制御系設計1(古典制御と周波数領域での解析)
- 7.制御系設計2(現代制御における状態フィードバック制御)
- 8.制御系設計3(サーボ系)
- 9.ロボットアームの制御
- 10-14.コントローラ設計(演習)

※受講者の状況に応じて説明内容や進度を調整する.

#### 評価法

2回程度のレポート課題を出します. 内容によって評価します.

#### 参考文献例

ランダウ=リフシッツ:力学,東京図書(1974)...訳本.剛体運動の基本.

- 増渕,川田:システムのモデリングと非線形制御,コロナ社(1996)...様々なシステム例あり 北川,掘込,小川:自動制御工学,森北出版(2001)...大学のテキストレベルの古典制御
- 吉川:古典制御論,昭晃堂(2004)...上記よりも詳しい古典制御の本
- 美多,小郷著:システム制御理論入門,実教出版(1979)...ポイントをおさえた現代制御の本 児玉,須田著:システム制御のためのマトリクス理論,コロナ社(1978)... 詳しい行列の本

#### 制御系設計支援ソフト

 制御を人の手で行うのではなく,機械や電気回路,コンピュータなどを用いて自動的に行うこ とを自動制御という.自動制御は,18 世紀の産業革命の時代,J.Watt の蒸気機関の回転数を一定 に保つガバナという装置から始まったといわれている.その後,安定性などが数学的に解析され, 制御工学といわれる分野が発達した.19世紀の中頃には、Bode や Nyquist などによって、周波数 領域での解析が行われ,古典制御と呼ばれる解析手法が成熟した.1950 年頃になると,制御対象 が複雑になり,多入力多出力システムを制御するための現代制御論が登場した.Kalman や Luenberger らによって示された現代制御は、最適性を取り入れた体系的な理論である. しかし, システム表現やコントローラ設計に行列とその方程式を用いること,制御対象のモデルを必要と することなどから,経験的な古典制御に比べて産業分野での普及は滞っていた.1980 年代になる と, ポスト現代制御として, H<sub>∞</sub>制御といわれる制御法が登場した. H<sub>∞</sub>制御は, 外乱やモデル化誤 差に対してもシステム性能を保証するロバスト性を考えた制御法である.これは,古典制御の周 波数領域での解析と,現代制御の多入力多出力を取り扱うための定式化など,二つの方法の性質 を合わせ持っている.しかし,コントローラ設計には,現代制御と同等,もしくはそれ以上の数 学的知識を必要とした.

 ところで,1980 年頃に,Mathematica や MATLAB といわれる数式処理ソフトが登場した.特に, 1984 年に製品化された MATLAB では制御系設計用のアプリケーションが多数提供された.この アプリケーションのおかげで,古典,現代制御のみならず,ロバスト制御などの複雑な制御系設 計における繰り返し計算なども,非常に簡単に行うことができるようになった.また,DSP(Digital signal processor)とのインターフェースも提供されたため,シミュレーションから実験までが手軽 にできる環境ができた.その結果,多くの企業が利用し,H∞制御は,自動車や航空機関連の企業 でも実際に利用されるようになった.

以下では、Mathematica と MATLAB という二つの数式処理ソフトについて説明する.

0.数式処理ソフト

 数式処理ソフトは,その名の通り,数式を取り扱うことができるソフトウェアである.一般の コンピュータ言語との違いを有理数の取り扱いの例で示そう.

間い:
$$
\frac{1}{6} \times 6 \text{ はいくつか?}
$$

もちろん、答えは1である。さて、この計算を最も手近なコンピュータである電卓で行ってみ よう.まず,1/6 を計算すると,答えは 0.16666666667 と表示される.この時点で,1/6 ではない. しかし,これに 6 をかけると 1 になる.この調子で,つぎのような計算をしてみよう.

$$
\underbrace{\frac{1}{6} \times \frac{1}{6} \times \cdots \times \frac{1}{6} \times \frac{1}{6} \times \frac{1}{6} \times 6 \times 6 \times \cdots \times 6 \times 6 \times 6}_{n \mid \Box}
$$

もちろん, 自然数 *n* がいくつであっても厳密解は1である. 雷卓で計算した場合, n=3回程度 なら,1 に戻るであろう.もっと *n* を大きくしたらどうなるか?これは,電卓の性能を測るのに 良い実験でもある.性能の悪い電卓だと *n*=10 程度で答えが 0.999999 となり,1にならない.

これは、電卓やコンピュータの計算丸め誤差に起因する. コンピュータは、0 と 1 の間を有限 の数字で分割して取り扱うため,この誤差が生じてしまう.

これに対して,数式処理ソフトは,1÷6の答えを $\frac{1}{6}$ と返すことができるソフトである.つま り,1/6 を1÷6を計算せずに,1を6で割った値と記憶している.同じように 1/a といったよう に,未知変数を用いた計算も可能である.さらに,数式処理ソフトの多くは様々な数学公式のラ イブラリを持っており、微分積分,方程式の求解なども可能である.

 このような数式処理ソフトは,1960 年代後半から研究されてきており,以下で紹介する Mathematica や MATLAB 以外にも、Reduce や Maple など、古くから多くのソフトが開発されてい る.

#### 1.MATLAB

matrix Laboratory の略である.

 行列,ベクトル計算,グラフなどのライブラリを持つ技術計算言語(環境)である.DSP 用コ ードを作成するコンパイラなどが用意されており,コントローラ設計,シミュレーションから実 装までを行うことができる. そのため、企業におけるコントローラ設計でも利用されている.

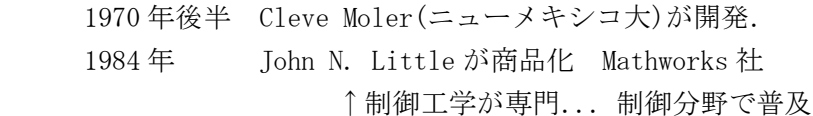

2. Mathematica

 多様な関数を持つ数式処理ソフトであり,ユーザーが作成したパッケージといわれる関数も多 く公開されている. パッケージを集めたアプリケーションソフトも販売されている. MATLAB が 実装まで視野に入れた展開をしているのに対し,Mathematica は大学や研究機関向けに豊富なアル ゴリズムを取り揃えているイメージが強い.

- 1981 年 Stephen Wolfram が前身の Symbolic manipulation program を商業リリース ↑理論物理, 複雑系が専門(カリフォルニア工科大)
- 1988年 Mathematica 発売. Wolfram research 社

演習「数式処理ソフト Mathematica を使ってみよう」

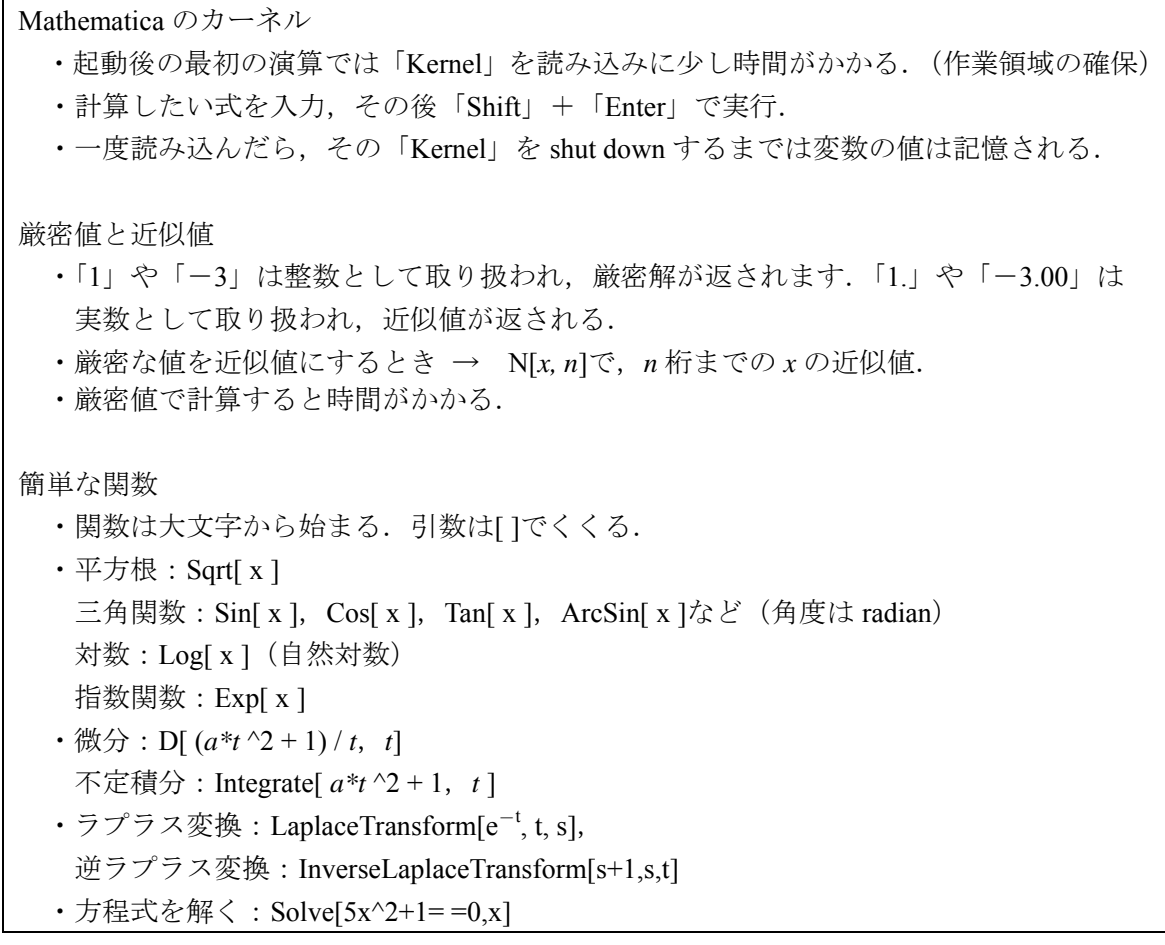

- 1. 次の計算を実行してみましょう.  $2^{\wedge}100$ ,  $2^{\wedge}100$ ,  $N[2^{\wedge}100,2]$ Pi/2, Pi/2., N[Pi/2] (ただし, Pi は円周率 $\pi$ を表す) I\*I, I^3, (1+I)^2 (ただし, I は虚数単位を表す)
- 2.方程式を解いてみましょう. Solve[ $x^3+ x^2+ 1= 0, x$ ] Solve[x<sup>^5+</sup> x<sup>^</sup>2 + 1= = 0, x] (5次以上は解の公式がないので,解が出ません) NSolve[*x* ^5+ *x* ^ 2 + 1= = 0, *x* ] (5次以上でも,数値解は得られます) DSolve[ *x*'[*t*] + *x*[*t*] = = 1, *x*[*t*], *t* ] (微分方程式の一般解) DSolve[ { *x*'[*t*] + *x*[*t*] = = 1,*x*[0] = = 0 }, *x*[*t*], *t*] (初期値がある場合)

# モデリング

### 1.運動方程式

 良い制御を行うためには,制御対象の運動学的,力学的特徴を理解しておく必要がある.この 特徴は,客観的な表現を用いて記述し,他者と共有できるようにすることが望ましい.これは, その後の問題点の原因究明や制御法の改善にも役立つだろう.

 工学的には,制御対象の運動の特徴は微分方程式を用いて表現されることが多い.その代表的 なものとして運動方程式(*equation of motion*)があげられる.運動方程式として,最もポピュラーな 表現は,ニュートンの第二法則(*Newton's second law*)であろう.質点の質量と加速度をかけたもの は,質点に加わる力の総和に等しいというものである.質量を *m*,時刻 *t* での位置を *x*(*t*),質点に かかる力の総和を *F*(*t*)とすれば,

$$
m\ddot{x}(t) = F(t) \tag{1-1}
$$

で表わされる.

 さて,複数の質点間の相互作用がある場合など,系(=システム)が複雑になると,質点にかかる 力 *F*(*t*)が容易に導出できないことがある.特に,回転運動と並進運動が混ざっているときなどは, 導出が煩雑になることが多い.このような場合に,ラグランジュ方程式(*Lagrange's equations*)を用 いると,運動方程式が比較的容易に得られる.

 そこで,本章ではラグランジュ方程式について説明する.なお,ニュートンの運動方程式とラ グランジュ方程式から得られる運動方程式は,同じ系の運動を表わしており,等価である.

#### 1-1 一般化座標(*generalized coordinate*)

 ある系の位置をすべて決めるために必要な独立な量を自由度(*degree of freedom*)と言う.例えば, 3次元空間に1つの質点が浮いている系ならば、自由度は3である.また、系の位置を決めるの に十分な任意の量を一般化座標という.たとえば、3次元空間に固定した直交座標系 O-xyz の座 標は,前述した系の一般化座標のひとつである.一般化座標は無数の組み合わせが選択できるの で,対象とする問題で扱いやすい座標を選べばよい.

一般化座標の値をすべて与えれば、ある時刻での系の位置(=座標)は確定する. しかし、この時 刻以降に,位置がどのように変化するかは定まらない.力学的な問題においては,ある時刻での 位置と速度がすべて与えられると,その時刻以降の位置変化が予測できる.これは,運動方程式 を解く際に,初期位置と初期速度が与えられれば,解が一意に決まることで理解できるだろう.

#### 1-2 最小作用の原理(*principle of least action*,*Hamilton's principle*)

系の位置を表わす一般化座標を  $q = (q_1, q_2, \ldots, q_n)$ , その導関数(一般化速度)を  $\dot{q} = (\dot{q}_1, \dot{q}_2, \ldots, \dot{q}_n)$ とおく.力学系の運動は,1-1 節で述べたように *q* と*q* で決まるので,系の運動はある関数 *L*(*q*, *q*,*t*) で特徴付けられる.この関数 *L* をラグランジアン *Lagrangian* という.

ここで,時刻 *t*<sub>1</sub>で位置が *q*<sub>1</sub>にあり,時刻 *t*<sub>2</sub>で *q*<sub>2</sub>になるとする.このとき,系は,

$$
S = \int_{t_1}^{t_2} L(q, \dot{q}, t) dt \tag{1-2}
$$

が最小の値をとるように変化する.これを最小作用の原理といい、古典力学の基礎的な原理であ る.

最小作用の原理を満たすための *q* と*q* の条件を求めてみよう.

 まず,*q*=*q*(*t*)が作用 *S* を最小にする解だとしよう.すなわち,*q* が *q*(*t*)から少しでもずれると,*S* は大きくなる.*q*<sup>1</sup> から *q*<sup>2</sup> に変化する途中で *q*(*t*)から微小な値*q*(*t*)だけずれたとする.このとき, 作用 *S* は,

$$
\delta S = \int_{t_1}^{t_2} L(q + \delta q, \dot{q} + \delta \dot{q}, t) dt - \int_{t_1}^{t_2} L(q, \dot{q}, t) dt \qquad (1-3)
$$

だけ増加する.第一項目を*q*(*t*)=*q*(*t*) =0 の周りでテーラー展開すると,

$$
\delta S = \int_{t_1}^{t_2} L(q, \dot{q}, t) + \frac{\partial L(q, \dot{q}, t)}{\partial q} \delta q + \frac{\partial L(q, \dot{q}, t)}{\partial \dot{q}} \delta \dot{q} + \dots \Big) dt - \int_{t_1}^{t_2} L(q, \dot{q}, t) dt
$$
  
= 
$$
\int_{t_1}^{t_2} \left( \frac{\partial L(q, \dot{q}, t)}{\partial q} \delta q + \frac{\partial L(q, \dot{q}, t)}{\partial \dot{q}} \delta \dot{q} \right) dt + O(\delta^2)
$$
(1-4)

である.  $O(\delta^2)$ は,  $\delta q(t)$ と $\delta \dot{q}(t)$ の2次以上の項であり, 第一項目より十分小さいので無視する. S が *q*(*t*)で極小になるためには,*S*=0 が必要である.この条件は,

$$
\int_{t_1}^{t_2} \left( \frac{\partial L}{\partial \dot{q}} \, \delta \dot{q} + \frac{\partial L}{\partial \dot{q}} \, \delta \dot{q} \right) dt = 0 \tag{1-5}
$$

となる.ここで, *L*(*q*, *q*,*t*) は単に *L* と表わしている.ところで,(1-5)の左辺第二項目は,部分積 分をすると,

$$
\int_{t_1}^{t_2} \frac{\partial L}{\partial \dot{q}} \delta \dot{q} dt = \left[ \frac{\partial L}{\partial \dot{q}} \delta \dot{q} \right]_{t_1}^{t_2} - \int_{t_1}^{t_2} \frac{d}{dt} \left( \frac{\partial L}{\partial \dot{q}} \right) \delta q dt \tag{1-6}
$$

となる. 運動の最初と最後では与えられた位置にいるので,  $\delta q(t_1) = \delta q(t_2) = 0$ であり, 右辺第一項目 は0になる. (1-6)を(1-5)に代入すると,

$$
\int_{t_1}^{t_2} \left( \frac{\partial L}{\partial \boldsymbol{q}} - \frac{d}{dt} \frac{\partial L}{\partial \dot{\boldsymbol{q}}} \right) \delta \boldsymbol{q} dt = 0 \tag{1-7}
$$

となる.任意の変位*q*(*t*)に対して(1-7)が成立する,つまり,*q*(*t*)が作用 *S* を最小にする条件は,

$$
\frac{d}{dt}\frac{\partial L}{\partial \dot{q}} - \frac{\partial L}{\partial q} = 0\tag{1-8}
$$

と得られる.この微分方程式(1-8)がラグランジュ方程式である.

#### 1-3 ラグランジアン(*Lagrangian*)

 ラグランジアン *L* が決まれば,それを微分することで運動方程式が得られる.では,ラグラン ジアンはどのように求めるのだろうか?

 まず,何の力も働いていない一様な3次元空間で拘束されずに運動している一つの質点を考え てみよう.基準となる場所や時間を変えても,運動の性質は変わらない.このような系を表わす ラグランジアンは、位置と時間に依存しないので, L(a) である. さらに、速度の向きが逆でも, 運動の性質は変わらないから,  $L(\dot{q}^2)$ と書き表せる. 詳しい説明は参考文献 <sup>1)</sup>を参照してほしいが, 結局,このときのラグランジアンは,定数× <sup>2</sup> *q* となる.この定数として,一般には質量 *m* を用い て *m*/2 を選ぶ.複数の質点が独立に運動している場合は,これを足し合わせ,

$$
L = \sum_{i} \frac{1}{2} m_i \dot{q}_i^2 \tag{1-9}
$$

となる.すなわち,ラグランジアンは運動エネルギの総和と等しい.

 さて,つぎに,例えば,質点間に働く引力のように,場に相互作用が存在している場合を考え よう. このとき、ラグランジアンはこの相互作用の分だけ修正される.

$$
L = \sum_{i} \frac{1}{2} m_i \dot{q}_i^2 - U(q)
$$
 (1-10)

修正分の U は、質点の位置だけに依存するものであり、ポテンシャルエネルギと呼ばれる. ポ テンシャルエネルギには,位置エネルギやバネの弾性エネルギなどがある.

 これを一般的に書き直すと,力学系のラグランジアンは,運動エネルギ *T* とポテンシャル *U* を 用いて,

$$
L = T - U \tag{1-11}
$$

となる.

 さて,(1-11)式において,ラグランジアンは運動エネルギとポテンシャルの差になっており,力 学的エネルギの総和とは異なる.なぜ、ラグランジアンはエネルギの引き算なのか?と、不思議 に思うかもしれない.そこで,上記の定義から,力学的エネルギ保存則を導出することで,この 式が正しいことを確認してみよう.

ラグランジアンの全微分は,*q* と*q* の偏微分を用いて,

$$
\frac{dL}{dt} = \frac{\partial L}{\partial q} \frac{dq}{dt} + \frac{\partial L}{\partial \dot{q}} \frac{d\dot{q}}{dt}
$$
\n(1-12)

と書き表せる<sup>2)</sup>. 右辺第一項目に(1-8)を代入すると,

$$
\frac{dL}{dt} = \frac{d}{dt} \left( \frac{\partial L}{\partial \dot{q}} \right) \frac{dq}{dt} + \frac{\partial L}{\partial \dot{q}} \frac{d\dot{q}}{dt}
$$
\n
$$
= \frac{d}{dt} \left( \frac{\partial L}{\partial \dot{q}} \frac{dq}{dt} \right) \tag{1-13}
$$

となる.さらに,(1-13)の両辺をまとめると,

$$
\frac{d}{dt}\left(\frac{\partial L}{\partial \dot{q}}\frac{dq}{dt} - L\right) = 0\tag{1-14}
$$

である.これは,

$$
\frac{\partial L}{\partial \dot{q}} \frac{dq}{dt} - L = const.
$$
\n(1-15)

を表わしている.ところで,ラグランジアンが(1-10)で表わされる場合,

$$
\frac{\partial L}{\partial \dot{q}} \frac{dq}{dt} = 2 \sum_{i} \left( \frac{1}{2} m_i \dot{q}_i \frac{dq_i}{dt} \right) (= 2T)
$$
\n(1-16)

である. (1-11)と(1-16)を(1-15)に代入すると,

$$
T + U = const.
$$
\n<sup>(1-17)</sup>

となり,力学的エネルギの保存則が導かれた.

#### 1-4 ラグランジュの運動方程式

 前節までは,外部とのエネルギのやりとりがない保存系(孤立系)のラグランジュの運動方程式に ついて説明した.摩擦などによって系のエネルギが散逸する場合や,外力が加えられる場合に対 しては,より一般的に,ラグランジュの運動方程式が,

$$
\frac{d}{dt}\frac{\partial L}{\partial \dot{q}} - \frac{\partial L}{\partial q} + \frac{\partial D}{\partial \dot{q}} = F \tag{1-18}
$$

で与えられる 3).ここで,*D* は摩擦などの散逸エネルギである.減衰係数 *ci*のダンパの場合は,

$$
D = \sum_{i} \frac{1}{2} c_i \dot{q}_i^2
$$
 (1-19)

で計算される.*F* は一般化座標の方向に働く一般化力(外力やトルク)である.

(1-18)を一般化座標 *q* =(*q*1,*q*2,...,*qn*)の各要素ごとに計算すると,加速度と位置・速度や力と の関係を表わす運動方程式が得られる.

まとめ:ラグランジュの運動方程式

一般化座標を *q* =(*q*1,*q*2,...,*qn*)とする.系の運動エネルギの総和が *T*,ポテンシャルエネ  $\nu$ ギの総和が  $U$ , 散逸エネルギの総和が  $D$ , 一般化力が  $F = (F_1, F_2, \ldots, F_n)$ であるとき, 運動方程式は,

$$
\frac{d}{dt}\frac{\partial L}{\partial \dot{q}_i} - \frac{\partial L}{\partial q_i} + \frac{\partial D}{\partial \dot{q}_i} = F_i \qquad (i = 1, 2, \dots n)
$$

で得られる.ただし,*L* = *T*-*U* である.

### 1-5 質点の運動方程式

 質量 *m* の物体に外力 *F* が加えられたときの鉛直方向の運動を考えよう.重力加速度は g とし, 前節までの説明にしたがって,ラグランジュの運動方程式を求める.

地表面から測った質点 *m* の位置を *x* とする.運動エネルギは,

$$
L = \frac{1}{2}m\dot{x}^2
$$
 (1-20)

である.ポテンシャルエネルギは,

$$
U = mgx \tag{1-21}
$$

である.したがって,ラグランジアンは,

$$
L = \frac{1}{2}m\dot{x}^2 - mgx
$$
 (1-22)

となり,

$$
\frac{d}{dt}\frac{\partial L}{\partial \dot{x}} = m\ddot{x}
$$
\n(1-23)

$$
\frac{\partial L}{\partial x} = -mg \tag{1-24}
$$

より,ラグランジュの運動方程式は,

$$
m\ddot{x} + mg + 0 = F \tag{1-25}
$$

と得られる. なお,このとき,ニュートンの運動方程式(1-1)は,

$$
m\ddot{x} = -mg + F \tag{1-26}
$$

であり、明らかにラグランジアンを用いて得られた運動方程式(1-25)と同じである.

参考文献:

- 1.ランダウリフシッツ:力学,東京図書(1974)
- 3.小寺,長谷川:工学系学生のための常微分方程式,森北出版(1996)
- 2.増渕,川田:システムのモデリングと非線形制御,コロナ社(1996)

#### 演習1「運動方程式をたてる」

1.運動方程式

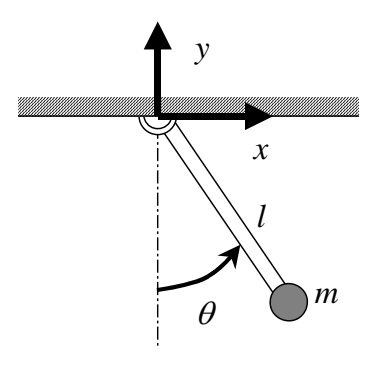

 図のように,長さ l で天井に取り付けられた質量 *m* の振り子が ある. 振り子は、平面内で左右に触れるとする. 振り子の運動を 表わす運動方程式を,下記の方法で求めなさい.なお,棒の質量 は無視してよい.

1.ニュートンの運動方程式

2.ラグランジュの運動方程式

なお, 図中のx, y, θは参考として書いた例であり、座標系の取り方は自由とする.

2.Mathematica で微分をしてみましょう.

# **Mathematica** のコマンド

 微分:D[ *f*(*t*),*t*] ...*f*(*t*)を *t* で微分する 関数:*x*[*t*]...........*x* は *t* の関数である 関数の微分:*x*'[*t*]....*x* の *t* による一階微分

- 2-1.次の関数を *t* で微分してみよう.
- *t*<sup>2</sup>,  $e^t$ ,  $\log_e t$ ,  $\frac{1}{t+1}$ ,  $\sin(t)$ ,  $x(t)$ ,  $\frac{1}{2} m v(t)^2$  (*m* は定数)
	- 2-2.  $L = \frac{1}{2} m (\dot{x} + \dot{y})^2$ を $\dot{x}$ ,  $\dot{y}$ でそれぞれ偏微分してみよう. さらにこの答えを時間で微分して みよう.

# システムの表現

#### 2. 古典制御におけるシステムの表現(伝達関数)

古典制御における制御対象は、1入力1出力(Single Input Single Output, SISO)の時不変で連続な 線形システムである.時不変なシステムとは,質量や粘性係数などのシステムパラメータが時間 によって変化しないシステムである.一方,連続システムであるとは,入力や出力といった信号 が連続時間的に変化することを表す. 線形システムでは、入力が2倍になれば、出力も2倍にな るという線形関係が成立する.

連続時間システムの状態や応答の変化の様子は,多くの場合,微分方程式で表すことができる.

例:ばねダンパ系

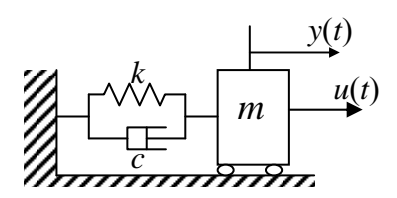

図 2-1 ばねダンパ系

 $q$ 質量が  $m$ [kg]の物体が壁にばね定数  $k$  のばね, 粘性係数  $c$ のダッシュポットで取り付けられている. このとき,物体 に力 *u*(*t*)を加えると,物体のつり合いからの位置 *y*(*t*)は,運 動方程式,

$$
m\ddot{y}(t) + c\dot{y}(t) + ky(t) = u(t)
$$
\n(2-1)

にしたがって変化する.

#### 2-1 ラプラス変換(*Laplace transformation*)

 システムの状態や応答の変化を表す微分方程式を解けば,応答や状態の様子を知ることができ る.複雑なシステムを表すモデルは,高階の微分方程式になったり,連立微分方程式になったり する.一般に,これらの微分方程式は解くのが大変である.そこで,ラプラス変換を用いる方法 がある.ラプラス変換は,微分方程式を代数方程式に変換するため,解析やコントローラ設計が 容易になるという利点もある.

ラプラス変換は,時間関数 *f*(*t*)を複素関数 *F*(*s*)に変換する.その定義は,

$$
F(s) = \int_0^\infty f(t)e^{-st}dt \quad \left(= \mathcal{L}(f(t))\right) \tag{2-2}
$$

である.変換記号として,*L* ( )を用いる.この定義に従うと,たとえば,関数の微分は,

$$
\mathcal{L}\left(\frac{df(t)}{dt}\right) = sF(s) - f(0) \tag{2-3}
$$

となる.

2-2 伝達関数(*transfer function*)

ラプラス変換を用いて運動方程式(2-1)を変換してみよう. 簡単な例として,  $\dot{x}(0) = x(0) = 0$ と して考えよう.*Y*(*s*)=*L* (*y*(*t*)),*U*(*s*)=*L* (*u*(*t*))とすると,

$$
ms^{2}Y(s) + csY(s) + kY(s) = U(s)
$$
\n(2-4)

となる.微分演算子がなくなり,*U*(*s*)と *Y*(*s*)の関係が代数方程式で表されていることがわかる. システムの入力と出力をラプラス変換した関数の比 *Y*(*s*)/*U*(*s*)をシステムの伝達関数と呼ぶ.た

だし、伝達関数では、システムの信号の初期値をすべて0で考える.

たとえば,システム(2-1)の伝達関数は,(2-4)式より,

$$
\frac{Y(s)}{U(s)} = \frac{1}{(ms^2 + cs + k)}
$$
(2-5)

となる.

2-3 ブロック線図(*block diagram*)

システムは、複数の構成要素(サブシステム)で構成されていることが多い.このとき、サブシス テム間での信号の伝達を表すのに,ブロック線図がよく用いられる.

ブロック線図では,システムは四角で囲まれ,信号は矢印で表される.

例:フィードバック制御系

 左図で表されるシステムは,出力 *Y*(*s*)が入力信号 に影響していることから,フィードバック制御系と 呼ばれる.

 このシステムにおいて,外部入力 *R*(*s*)から出力 *Y*(*s*)への伝達関数はどうなるだろうか?

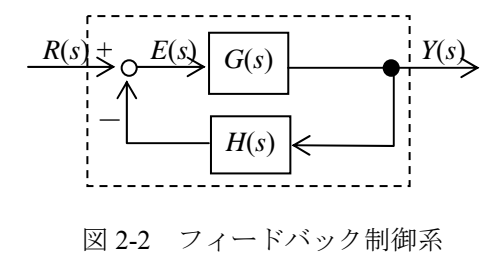

ブロック線図から,次の関係が読み取れる.

 $Y(s) = G(s)E(s)$  (2-6)

 $E(s) = R(s) - H(s)Y(s)$  (2-7)

この代数方程式を連立させて *E*(*s*)を消去すると,

$$
\frac{Y(s)}{R(s)} = \frac{G(s)}{1 + H(s)G(s)}
$$
(2-8)

という伝達関数が得られる.

演習2「ラプラス変換,逆ラプラス変換をおこなう」(Mathematica の場合)

- 1.ラプラス変換してみましょう. ステップ関数(3,*a* =一定値),ランプ関数( *t*,3*t* ), 三角関数(sin 2 *t*, cos *w t* ),指数関数(*e <sup>t</sup>*, *e <sup>-at</sup>* ),その他(*te <sup>-at</sup>,e <sup>-at</sup> sin 2 <i>t* ) 注:  $e^{-at}$ は, Exp[-at]と入力する. 掛け算は, \* を使うか, 空白をあければよい.
- 2.逆ラプラス変換してみましょう. 1,  $\frac{1}{s}$ ,  $\frac{K}{s+T}$ ,  $\frac{w}{s+w^2}$ ,  $\frac{1}{s^2+s+1}$ *s T K s* など 注:s<sup>2</sup>は s^2 と入力する.また,Mathematica では大文字と小文字は区別される.

### 3. 現代制御におけるシステムの表現(状態空間表現)

#### 3-1 伝達関数から状態方程式へ

 古典制御で扱うシステムの入力は1つであり,出力も1つであった.また,システムの入出力 比を表す伝達関数にもとづいて解析・設計を行うため,システム内部の状態は考慮していない.

 しかし,宇宙開発を始めとする技術の発展の中で,複数の入力や出力を持つ複雑なシステムの 制御問題を考える必要が生じた.現代制御論は,多入出力システムを取り扱うのに適した理論で ある.現代制御論では,システムのモデルを状態方程式(*state equation*)で表す.状態方程式とは, システムの状態を定義し,それぞれの状態の時間変化を表す一階の微分方程式を連立させたモデ ルである.状態方程式を用いることで,システムの状態を考えた解析・設計を行うことができる.

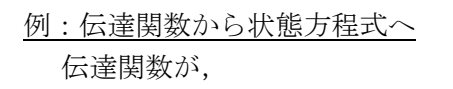

$$
\frac{Y(s)}{U(s)} = \frac{1}{(ms^2 + cs + k)}
$$
(2-5)

で表される2次系を考えよう.(2-5)式を逆ラプラス変 換すれば,

$$
\ddot{y}(t) + a\dot{y}(t) + by(t) = u(t) \tag{2-1}
$$

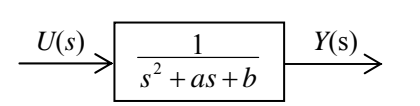

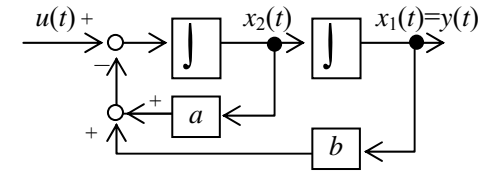

図 3-1 伝達関数と状態空間表現

という2階の微分方程式に戻る. ここで、つぎのように状態ベクトル x を定義しよう. なお, 以下では、x(t)が時間関数であることが明らかな場合は、単に x と表記する.

$$
\mathbf{x} = \begin{pmatrix} x_1 \\ x_2 \end{pmatrix} = \begin{pmatrix} y \\ y \end{pmatrix}
$$
 (3-1)

このとき,(2-1)式はつぎのように書き直すことができる.

$$
\dot{x}_2 + \frac{c}{m}x_2 + \frac{k}{m}x_1 = \frac{1}{m}u\tag{3-2}
$$

また, 明らかに,

 $\dot{x}_1 = x_2$  (3-3)

であるから,(3-2)(3-3)式をあわせて行列表現を用いると,

$$
\dot{\mathbf{x}} = \begin{pmatrix} 0 & 1 \\ -\frac{k}{m} & -\frac{c}{m} \end{pmatrix} \mathbf{x} + \begin{pmatrix} 0 \\ \frac{1}{m} \end{pmatrix} u
$$
\n
$$
y = \begin{pmatrix} 1 & 0 \end{pmatrix} \mathbf{x}
$$
\n(3-4)

が得られる.(3-4)式を状態空間表現という.一般に,状態方程式は係数行列に *A*,*B*,*C* を用いて,

$$
\dot{x} = Ax + Bu
$$
  
y = Cx (3-5)

と書き表す.状態数が *n*,入力数が *m*,出力数が *p* である場合,係数行列のサイズは,*A* は *n*×*n*, *B* は *n*×*m*,*C* は *p*×*n* となる.

#### 3-2 状態方程式と伝達関数行列

今度は、逆に状態方程式(3-5)から、伝達関数行列を求めてみよう. スカラー関数のときと同様 に,(3-7)式の両辺をラプラス変換すると,

$$
sX(s) = AX(s) + BU(s)
$$
  
\n
$$
Y(s) = CX(s)
$$
\n(3-6)

となる.ただし,*X*(s)は,*x*(*t*)の各要素をラプラス変換したベクトルである.*A* が行列であること に注意して,(3-6)式をまとめると,

$$
Y(s) = C(sI - A)^{-1}BU(s)
$$
\n(3-7)

となる.ここで,I は,*A* と同じサイズの単位行列である.*C*(*sI*-*A*) -1 *B* は伝達関数行列と呼ばれ る.

 なお,2-1 節の例で示したように,伝達関数行列から状態方程式を導くことを,実現(*realization*) という.一つの伝達関数を実現するための状態の選び方は一意ではなく,得られる状態方程式は 無数に存在する.

演習3「状態方程式」(Mathematica または MATLAB)

1. 次のシステムの状態方程式を求めなさい.

1) 
$$
Y(s) = \frac{1}{s^3 + s^2 + s + 2}U(s)
$$
  
2)  $Y(s) = \frac{s+1}{s^2 + s + 1}U(s)$ 

- 2.1で計算した状態方程式から,*G*(*s*)=*C*(*sI*-*A*) -1*B* を計算して,元の伝達関数が求められること を確かめなさい.
- 3. 行列の指数関数について,次の計算をしてみましょう. ただし, A= $\begin{bmatrix} 0 & 1 \ -1 & -1 \end{bmatrix}$  $\overline{\phantom{a}}$  $\left( \right)$  $\overline{\phantom{a}}$  $\overline{\phantom{a}}$  $A = \begin{pmatrix} 0 & 1 \\ -1 & -1 \end{pmatrix}$ とします. 1)  $e^{At}$  を計算しましょう. また,  $t=0$  とすると, いくつになりますか?
	- 2)  $e^{At} \ge I + \frac{At}{1!} + \frac{(At)^2}{2!} + \frac{(At)^3}{3!} + \dots + \frac{(At)^n}{n!} + \dots$ 3!  $(At)$ 2!  $(At)$ 1! 2  $(1.3)$ *I* +  $\frac{At}{1!}$  +  $\frac{(At)^2}{2!}$  +  $\frac{(At)^3}{3!}$  +… +  $\frac{(At)^n}{n!}$  +… を比較しなさい. ただし, *t*=0.1 とします. 誤差が 5%以下になるのは,*n* がいくつのときでしょうか? 3)( $e^{At}$ )<sup>-1</sup>と $e^{-At}$ が等しいことを確かめなさい. 4) *At <sup>e</sup> dt d* と *AeAt*が等しいことを確かめなさい.
	- 5) *e A t* と (*sI*-*A*) -<sup>1</sup>の逆ラプラス変換した関数が等しいことを確かめなさい.

# システムの時間応答と安定性

#### 4.システムの安定性**(***stability***)**

 一般に,制御系に要求される最も基本的な性質は安定なことである.システムが不安定である と,状態や出力の値が発散してしまう.これは,振動が徐々に大きくなっていく現象や可動範囲 の超過などを表し,システムの故障や事故を引き起こす.

「安定」の直感的なイメージは、外部からの入力がなくなったときに、システムの状態がある 一定値(=平衡点)に落ち着くということである.たとえば,やじろべえを指で弾くと振動するが, しばらく時間が経つと再び最初のバランスをとった姿勢に戻る. これが安定である.

 安定性の厳密な定義は,複数存在する.入出力安定性,内部安定性,リアプノフ安定性などで ある.ただし,古典制御で対象としている1入力1出力の線形システムでは,これらの定義はい ずれも等価な条件となり,以下で述べる極の値に帰着する.

例:一次系のインパルス応答

 図 4-1 で表される一次系のインパルス応答を調べよう. インパルス入力をラプラス変換した *U*(*s*)=1 を代入してから,逆ラ プラス変換すると,出力(応答)は,*y*(*t*) = *be*-*at*となる.この定常値は,

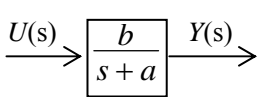

 $\lim y(t) = \infty$ ,  $a < 0$  $\lim y(t) = 0$ ,  $a > 0$  $a < 0$  $, a > 0$  *t t*

図 4-1 一次系

である.*a* の符号が負のとき,出力が無限大に発散することがわかる.つまり,伝達関数の分 母の係数 *a* の値によって,システムの安定性が決まる.

### 4-1 特性方程式(*characteristic equation*)と極(*pole*)

 実際に時間応答を計算してシステムの安定性を確認するのは手間がかかる.前述の例が示すよ うに,システムの安定性は伝達関数の分母によって決まる.これに注目すると,時間応答を計算 することなく,安定性を判定できる.

 伝達関数の分母をシステムの特性多項式と呼ぶ.そして,特性多項式=0 とした *s* の方程式を, システムの特性方程式と呼ぶ.この特性方程式の解をシステムの極と呼ぶ.極はシステムの安定 性や挙動を知るために重要な値であり,伝達関数の次数と同じだけ存在する.

極を用いると,システムが安定であるための必要十分条件は,

システムが安定 ⇔ 全ての極の実部が負

と表される. 特に実部が 0 のときは、安定限界と呼ぶこともある.

例:一次系の安定性

 前節の例において,伝達関数 *s a <sup>b</sup> <sup>G</sup> <sup>s</sup>* ( ) の特性方程式は *<sup>s</sup>*+*a*=0 である.よって,極は *<sup>s</sup>*=-*<sup>a</sup>* である.*a*>0 ならば,極は負であり,システムは安定となる.これは,インパルス応答を調べ た結果と一致している.

#### 4-2 状態空間表現における安定性

3章で示したように,一般的な状態方程式,

$$
\dot{x} = Ax + Bu
$$
  
\n
$$
y = Cx
$$
\n(3-5)

の伝達関数行列は,

$$
Y(s) = C(sI - A)^{-1}BU(s)
$$
\n(3-7)

である.この伝達関数行列の特性方程式は,

$$
|sI - A| = 0 \tag{4-1}
$$

である.したがって,この特性方程式の解,すなわちシステムの極のすべての実部が負であれば, システム(3-5)は安定となる.

 ところで,(4-1)の解は,行列 *A* の固有値と等しい.このことから,システム(3-5)が安定である ための必要十分条件は,*A* の固有値の全ての実部が負である,と言い換えることができる.

#### 4-3 安定判別法(*stability criterion*)

 システムの安定性を調べるには,全ての極の実部の 符号を調べればよい.しかし,5次以上の方程式の一 般解が存在しないことなどから,特性方程式の次数が あがると、極を求めることは難しくなる. そこで、方 程式を解くことなく,安定性を調べる方法として,ラ ウスの安定判別法やフルビッツの判別法がある.これ らは制御のテキストなどには必ず掲載されている手法 であるので,ここでは省略する.

 一方,近年では,数式処理ソフトウェアの発達によ り、方程式の数値解を求めることが容易になった. し

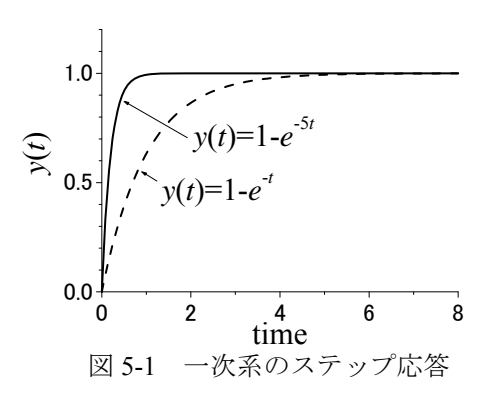

たがって,高次のシステムでも直接,極を計算して安定性を調べることが可能である.

演習4「システムの極と時間応答をみる」(Mathematica の場合)

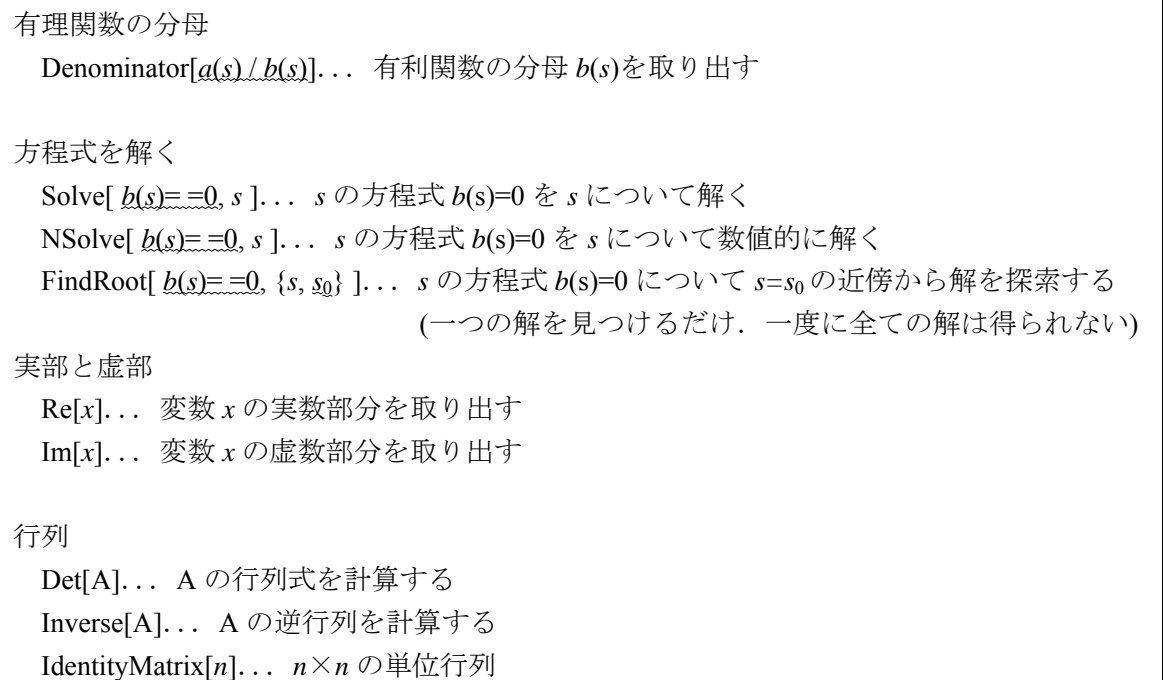

1. 極を求めてみましょう.

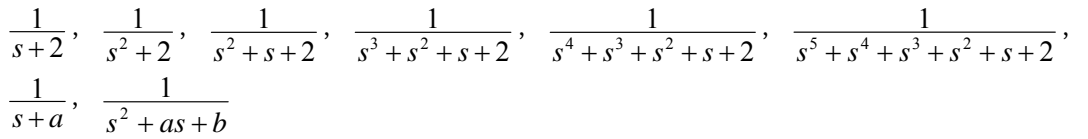

2.安定判別

特性方程式が  $s^3 + s^2 + s - 1 = 0$ の場合, 安定か不安定か? (極の実部の符号を調べなさい) 特性方程式が  $s^5 + s^4 + s^3 + s^2 + s + 1 = 0$ の場合はどうか?

3.極とステップ応答

 二次系  $s^2 + as + b$ 1 の極は,*a* と *b* の値によって,異なる2つの実数解,重解,共役複素解のいず れかになる.定数 *a*,*b* をつぎのように変えて,それぞれのステップ応答のグラフを描いて確認し なさい.

 実数解:*a*=1.5,*b*=0.5 重解:*a*=2,*b*=1 共役複素解:*a*=1,*b*=1

4. *x Ax* というシステムの係数行列が,

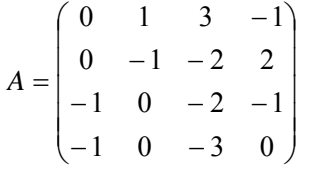

であるとき,極を求めなさい.( *sI A* 0 を解いて求める)

### 5.システムの極と時間応答

 極の実部の符号によって安定性が決まるが,極の絶対値によって,システムの過渡応答が変わ る.まず,例を見てみよう.

例:一次系の過渡応答

伝達関数 $G(s) = \frac{1}{s+a}$ の極は,  $s=-a$ であり, ステップ応答は,  $y(t) =1-e^{-at}$ である.  $a=1$ , 5 のときのステップ応答のグラフを図 5-1 に示す.*a*=5,すなわち,極が *s*=-5 であるときのほ うが、極がー1のときよりも速く定常値1に収束する.

2次以上のシステムでは、極に複素数を含むことが ある.極を複素平面にプロットしたときの位置と,過 渡応答の特徴との関係をまとめておこう.

 まず,複素平面の左半平面にプロットされる極は, 実部が負であるので安定な極である. 逆に右半平面は 不安定である.極が安定である場合,上記の例で示し たように、複素平面の左側にあるほど(一∞に近づく ほど),収束は速い.また、複素数の極は、必ず共役 複素数として現れる.共役複素数は,実軸対称にプロ ットされる.実軸から離れるほど,過渡応答は振動的

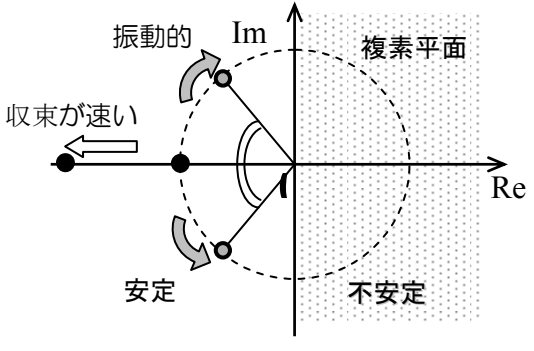

図 5-2 複素平面での極の配置

になる.安定限界である純虚数の極は,虚軸上にプロットされる.このときはステップ応答はあ る振幅で振動を続ける.

 さらに高次のシステムとして,状態方程式(3-5)で表わされる一般的な線形システムを考えよう. 状態方程式は,状態ベクトル *x* についての一階の微分方程式であるので,状態方程式(3-5)の解 *x*(*t*) はつぎのように得られる.

$$
\mathbf{x}(t) = e^{At}\mathbf{x}(0) + \int_0^t e^{A(t-\tau)}\mathbf{B}\mathbf{u}(\tau)d\tau
$$
\n(5-1)

ただし,*x*(0)は状態の初期値であり,*e At*はつぎの式で定義される指数関数行列である.

$$
e^{At} = I + \frac{At}{1!} + \frac{(At)^2}{2!} + \frac{(At)^3}{3!} + \dots + \frac{(At)^n}{n!} + \dots
$$
\n(5-2)

 このシステムの初期値応答を見てみよう.状態方程式(3-5)において,初期値 *x*(0),入力 *u*(*t*)=0 としてラプラス変換すると,

$$
sX(s) - x(0) = AX(s)
$$
  
\n
$$
X(s) = (sI - A)^{-1}x(0)
$$
\n(5-3)

となる. ここで, システムの *n* 個の極を  $p_1 \cdots p_n$  とおく. すなわち,  $|sI-A| = (s-p_1)(s-p_2) \cdots (s-p_n)$  $p_n$ )である.このとき,(*sI-A*)<sup>-1</sup>の全ての要素は,分子の係数がいかなる値であっても,

$$
\frac{a_{ij}}{(s-p_1)(s-p_2)\cdots(s-p_n)} = \frac{c_{ij1}}{(s-p_1)} + \frac{c_{ij2}}{(s-p_2)} + \cdots + \frac{c_{ijn}}{(s-p_n)}
$$
(5-4)

と部分分数展開できる.(5-3)式の右辺は,(*sI*-*A*) -<sup>1</sup> に係数ベクトル *x*(0)をかけたものなので,*X*(*s*) は(5-4)の線形和となる.したがって,*X*(*s*)を逆ラプラス変換して得られる *x*(*t*)は,(5-4)を逆ラプラ ス変換して得られる  $e^{p_1 t}$ ,  $e^{p_2 t}$ ,  $\cdots$   $e^{p_n t}$ の線形和になる. この  $e^{p_1 t}$ ,  $e^{p_2 t}$ ,  $\cdots$   $e^{p_n t}$ をシステム固 有のモード(*mode*)と呼ぶ.モードは,極の値で決まることから,システムの応答は極の値に大き く左右されることがわかる.個々のモードのふるまいは、図 5-2 で示した傾向に従う.たとえば, 一つ(一対)でも原点に近い極があると,そのモードのためにシステムの収束が遅くなる.

# 演習5「システムの時間応答をみる」(MATLAB/Simulink の場合)

1.演習4の3「極とステップ応答」を MATLAB を用いてグラフを描いてみましょう.

# 制御系設計

### 6.古典制御と周波数領域での解析

6-1 フィードバック制御による安定化

 全ての極の実部が負であれば,システムは安定である.不安定な極を持つシステムに対して, 何らかの制御を行って極を安定な値に変更することを安定化(*stabilization*)という.フィードバック 制御による安定化制御の例をみてみよう.

例 6-1:一次系のフィードバック制御

図 6-1 の上図で表される一次系,

$$
\frac{Y(s)}{R(s)} = \frac{1}{s - 0.5}
$$
 (6-1)

の極は+0.5 であり、不安定である. このシステムに対し て,図 6-1 の下図のようにフィードバック制御をほどこ す.すると,外部入力 *R*(s)から出力 *Y*(s)までの伝達関数は,

$$
\frac{Y(s)}{R(s)} = \frac{1}{s - 0.5 + K}
$$
 (6-2)

となる.フィードバック系の極は 0.5-*K* であるから,*K* >0.5 とすれば制御系は安定となる.

#### 6-2 定常応答の改善

 制御の目的はいくつかあるが,安定化のつぎに与えられる主な要求の一つに,目標値追従があ る.システムの出力 *Y*(*s*)を目標値 *R*(*s*)に一致させるための制御系を目標値追従制御系,もしくは サーボ系(*servo system*)という.このとき,出力と目標値との差を偏差(*error*)と呼ぶ.一般に,制御 対象が持つ動特性のため、制御開始時から偏差を完全に 0 にすることは難しい. そこで、まず, 十分時間が経ったときの偏差(=定常偏差,*steady-state error*)を 0 にすることが第一の目標とな る.

例 6-2:一次系のフィードバック制御の定常偏差

 図 6-1 の例において,目標入力 *R*(*s*)が大きさ *r* のステップ関数であるとき,定常偏差は最終 値の定理より,

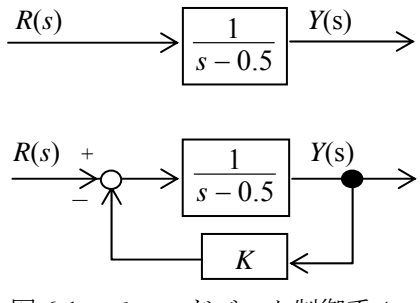

図 6-1 フィードバック制御系1

$$
\lim_{t \to \infty} e(t) = \lim_{t \to \infty} (r(t) - y(t))
$$
\n
$$
= \lim_{s \to 0} s(R(s) - Y(s))
$$
\n
$$
= \lim_{s \to 0} s(\frac{s - 1.5 + K}{s - 0.5 + K})R(s)
$$
\n
$$
= \frac{-1.5 + K}{-0.5 + K}r
$$
\n(6-3)

となる.したがって,*K*=1.5 とすれば,定常偏差を 0 にすることができる.

#### 6-3 過渡応答の改善

多くの場合,応答はできるだけ早く定常状態に落ち着くことが望ましい. 前述の例では, K を大きくすると,極がー∞に近づくので,応答を速くすることができる. しかし,応答を速く するためにゲインを大きくしようとすると,定常偏差が 0 にできない.

 そこで,PID 制御を行うことを考えよう.PID 制御(*Proportional, Integral and Derivative control*) とは,偏差の比例,積分,微分信号をフィー

ドバックに用いる制御である. すなわち, 図 6-2 において,コントローラ *C* (*s*)に, 比例制御  $C(s) = K_p$  (6-4)  $\frac{1}{100}$  <del> $\frac{1}{20}$   $\frac{1}{20}$  $\frac{m}{m} \frac{f(x)}{f(x)} = K_D s,$  (6-6) もしくはこれらの組み合わせを用いる.

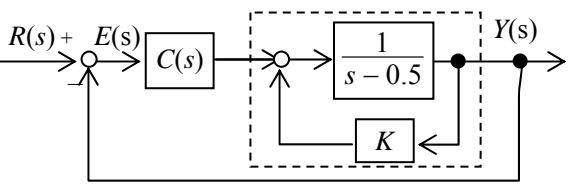

図 6-2 フィードバック制御系 2

#### 例 6-3:一次系のフィードバック制御の PID 制御

 図 6-2 のシステムで,*K*=1.5 とする.目標入力 *R*(*s*)が大きさ *r* のステップ関数であるとき, コントローラ *C* (*s*)として,比例,積分,微分を用いると,それぞれ,定常偏差 *E*(*s*)は,

$$
\pm \Theta \uparrow \parallel \hat{H} \parallel C(s) = K_P
$$

$$
\lim_{t \to \infty} e(t) = \lim_{s \to 0} s \frac{1}{1 + K_p} \frac{r}{1 + K_p} \frac{1}{s + 1} s
$$
\n
$$
= \lim_{s \to 0} \frac{s + 1}{s + 1 + K_p} r
$$
\n
$$
= \frac{1}{1 + K_p} r
$$
\n(6-7)

積分制御  $C(s) = K_I / s$ 

$$
\lim_{t \to \infty} e(t) = \lim_{s \to 0} s \frac{1}{1 + \frac{K_I}{s} \frac{1}{s + 1}} \frac{r}{s}
$$
\n
$$
= \lim_{s \to 0} \frac{s(s + 1)}{s^2 + s + K_I} r
$$
\n
$$
= 0
$$
\n(6-8)

微分制御  $C(s) = K_D s$ 

$$
\lim_{t \to \infty} e(t) = \lim_{s \to 0} s \frac{1}{1 + K_D s} \frac{r}{s + 1} s
$$
\n
$$
= \lim_{s \to 0} \frac{s + 1}{(1 + K_D) s + 1} r
$$
\n
$$
= r
$$
\n(6-9)

となる. 積分制御を行うことでゲインの値にかかわらず, 定常偏差が 0 にできる. また, 一般 に、比例や微分要素を用いることで、速応性(目標値に速く到達する性質)が向上する. それぞ れのゲインの調整法は、極配置や経験的な Ziegler-Nichols の方法などがある.

#### 6-4 周波数応答とボード線図

システムに正弦波状入力を加わると、入力と同じ角周波数の正弦波状の出力が生じる。正弦波 状入力に対するシステムの定常応答を周波数応答(*frequency response*)と言う.周波数応答は,入出 力信号の振幅比(*gain*)と位相ずれ(phase)で表される.このゲインや位相は,入力の角周波数の関 数になる.これらは,伝達関数 *G*(*s*)の s に *j*を代入した周波数伝達関数 *G*(*j*)を用いて,

 $\forall$  *i*  $\forall$  : 20  $log_{10} | G(j\omega) |$  [dB] 位 相:  $\angle G(j\omega)$  <sup>o</sup> 1

で計算できる. 横軸に角周波数の対数を取り、縦軸にゲイン、位相をプロットしたグラフは、ボ ード線図(*Bode diagram*,*Bode plot*)と呼ばれ,周波数領域での解析に用いられる.

### 6-5 位相余裕,ゲイン余裕

 図 6-3 下図のような閉ループ系(*closed loop system*)の安定性 は,図 6-3 上図の開ループ系(*open loop system*)のボード線図か ら判断できることが知られている. なお、上図は、下図の一巡 伝達関数とも呼ばれる.

 ボード線図において,ゲインが 0[dB]になる周波数を,ゲイ  $\vee$ 交点角周波数と呼ぶ.この角周波数のときに,位相が-180° より何度上にあるかを位相余裕(*phase margin*)という(図 6-4). 一方,位相が-180°になる周波数を位相交点角周波数と呼ぶ. この角周波数のときに,ゲインが 0dB よりどれだけ下にある かをゲイン余裕(*gain margin*)という.位相余裕,ゲイン余裕が 正であることが,閉ループ系が安定であるための必要十分条 件である. 位相余裕, ゲイン余裕が大きいほど, モデル化誤 差などがあってもシステムの安定性が保たれることになる. 誤差や外乱があっても安定性が保つ性質は、ロバスト性 (*robustness*)と呼ばれ,制御系に要求される性能の一つである. ただし、余裕を持たせすぎることは、速応性など、他の仕様 を損なうことがある.

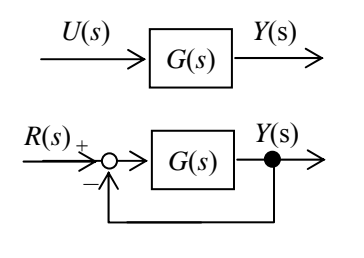

図 6-3 開ループ系と閉ループ

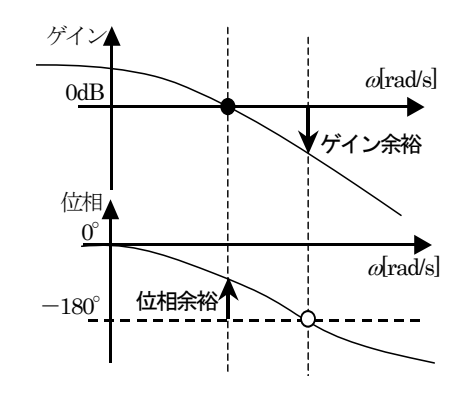

図 6-4 ゲイン余裕, 位相余裕

# 6-6 位相進み補償,位相遅れ補償

図 6-5 のフィードバック制御系のコントローラとして,

$$
C(s) = K \frac{T_N s + 1}{T_D s + 1}
$$
 (6-10)

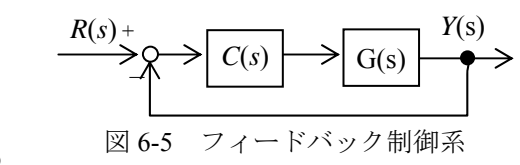

を考えよう.このコントローラは,分母と分子の係数の 関係によって,

 $T_N$  >  $T_D$ ... 位相進み補償回路

*TN* < *TD*...位相遅れ補償回路

と呼ばれている.このコントローラを用いることで,ゲイン余裕,位相余裕が改善できる.

演習6 古典制御(MATLAB/Simulink)

- 1. 例 6-1 において,入力  $r(t)$ を大きさ1のステップ関数として,ゲイン  $K$ の値によって,応答 *y*(*t*)がどう変わるかを調べてみましょう. また,偏差 *r*(*t*)-*y*(*t*)のグラフも描いて,定常偏差を比べてみましょう.
- 2.例 6-3 において,ゲイン *KP*,*KI*,*KD*を変化させて,応答の違いを比較しましょう.
- 3.図 6-2 のコントローラを

 $C(s) = K_p + K_I \frac{1}{s} + P_D s$ 

としたとき,入力 *R*(*s*)から *Y*(*s*)までの伝達関数を計算しなさい.ただし,*K*=1.5 とします. また, K<sub>P</sub>, K<sub>I</sub>, K<sub>D</sub>を変化させて, 定常偏差を 0 にして, できるだけ速く定常値に収束す るように,ゲインを調整してみましょう.そのときのシステムの極も求めて,応答と極の 関係を考察しましょう.

ボード線図の書き方(control system toolbox の利用): コマンドラインで行います. 伝達関数を作る関数を用います. g1 = tf( [*a*1, *a*0], [*b*1, *b*0]) ・・・ 伝達関数 g1 = (*a*1s+*a*0) / (*b*1s+*b*0) を作る bodeplot(g1) ・・・ボード線図を描く margin(g1) アンゲイン余裕, 位相余裕, ゲイン角周波数, 位相角周波数を求め, ボード線図にプロットする pole(g1) ····伝達関数 g1 の極を求める m ファイルにまとめる: コマンドラインで複数の命令を繰り返し行う場合は,m ファイルを作成すると便利です. 「ファイル」→「新規作成」→「M-ファイル」とすると,新規画面が出ます. コマンドを書き込んで,「デバッグ」→「実行」で実行します. 結果は,コマンドラインに表示されます.

 4.ボード線図を描いてみましょう.  $\frac{1}{s}$ , *s*,  $\frac{1}{s+1}$ , (*s*+1),  $\frac{1}{s^2+s+1}$ ,  $\frac{s+1}{s^2+s+1}$  $^{2}+s+$  $\overline{+}$  $\frac{s+1}{s^2+s+1}$ ,  $\frac{1}{s^3+s^2+s+2}$  $s^3 + s^2 + s +$ 

5. T<sub>N</sub>, T<sub>D</sub> の値をそれぞれ, 0.1, 0.5,1 に変えて,ボード線図を 描き,位相進み,位相遅れの意 味を考えてみましょう.

$$
C(s) = \frac{T_N s + 1}{T_D s + 1}
$$

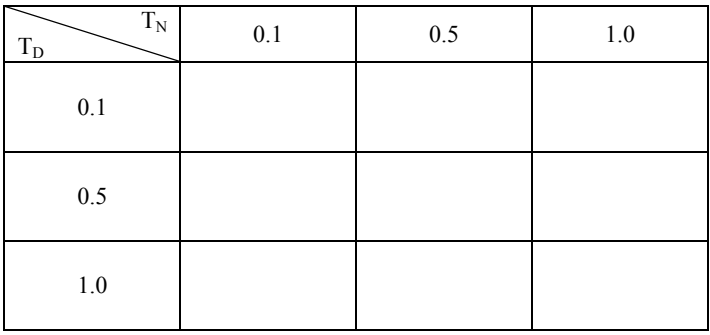

#### 7. 現代制御における状態フィードバック制御

#### 7-1 可制御性・可観測性

現代制御では、内部状態を考えることから、可制御性·可観測性といった概念が登場する. 可 制御性(*controllability*)は,全ての状態を制御できるかどうかを表す性質である.「任意の初期値 *x*  (0)に対し,有限時間 *T* で,*x*(*T*) = 0 を満たす入力 *u*(*t*)が存在する」とき,システムは可制御である という.一方,可観測性(*observability*)は,入力と出力から,全ての状態が特定できるかを表す性 質である.「ある有限時間 *T* の間の入力 *u* (*t*)と出力 *y* (*t*)から,初期状態 *x* (0)が唯一決まる」とき, システムは可観測であるという.*x*(0)が得られれば,*x*(*t*)は,(5-1)式より得られる.

例:不可制御,不可観測なシステム

$$
\begin{aligned}\n\dot{\mathbf{x}} &= \begin{pmatrix} 1 & 1 \\ 0 & 2 \end{pmatrix} \mathbf{x} + \begin{pmatrix} 1 \\ 0 \end{pmatrix} u \\
\mathbf{y} &= \begin{pmatrix} 1 & -1 \end{pmatrix} \mathbf{x}\n\end{aligned}\n\tag{7-1}
$$

を考えよう.ただし,x=(x<sub>1</sub>,x<sub>2</sub>)<sup>T</sup>とする. それぞれの状態について分けてみると,

$$
\begin{aligned}\n\dot{x}_1 &= x_1 + x_2 + u \\
\dot{x}_2 &= 2x_2\n\end{aligned} (7-2)
$$

となり,どのような入力 *u*(*t*)を用いても,*x*<sup>2</sup> を操作できないことがわかる.したがって不可制 御なシステムである.

一方,出力 *y*(*t*)を調べてみよう.ここでは,*u*(*t*)=0 の場合を考える.

$$
y = x_1 - x_2 \tag{7-3}
$$

出力 *y*(*t*)からは,状態の差しかわからない.そこで,出力信号を微分してみよう.

$$
\begin{aligned} \n\dot{y} &= \dot{x}_1 - \dot{x}_2 \\ \n&= (x_1 + x_2) - 2x_2 \\ \n&= x_1 - x_2 \n\end{aligned} \tag{7-4}
$$

 微分した信号も,やはり,*x*1-*x*<sup>2</sup> という状態の差しかわからない.もう一度微分をしても *x*<sup>1</sup> -*x*2になる.すなわち,このシステムは,入力(この例では 0)と出力 *y*(*t*)から,内部状態の差は わかるが,*x*1,*x*2を特定することができない.したがって,不可観測である.

 システムの可制御性,可観測性は,状態方程式の係数行列から判断できる.システムの状態数 が *n* である場合,可制御,可観測の必要十分条件はつぎのようになることが知られている.

$$
\triangleright \nearrow \nearrow \nearrow \land \nearrow \text{inf} \text{ and } \Leftrightarrow \text{ rank}[\ B, AB, A^2B, \cdots, A^{n-1}B] = n \tag{7-5}
$$

$$
\Leftrightarrow rank[sI - A \mid B] = n, \quad \text{for} \quad \forall s \in C
$$
\n<sup>(7-6)</sup>

$$
\triangleright \mathbf{\lambda} \neq \mathbf{\lambda} \land \mathbf{\lambda} \neq \mathbf{m} \times \begin{bmatrix} C \\ CA \\ CA^2 \\ \vdots \\ CA^{n-1} \end{bmatrix} = n \tag{7-7}
$$

$$
\Leftrightarrow \ \ rank\left[\frac{sI - A}{C}\right] = n, \ \ for \ {}^{\forall}s \in C \tag{7-8}
$$

である. ただし, <sup>∀</sup>s ∈ C は, 全ての複素数を表す. また, (7-5)式の右辺の行列を可制御性行列 (*controllability matrix*),(7-7)式の右辺の行列を可観測性行列(*observability matrix*)という.

#### 7-2 レギュレータ

 レギュレータ(調整器,*regulator*)とは,外乱などによって平衡点からずれた状態をすみやかに平 衡点に戻すためのフィードバック制御システム(*feedback control system*)である.ここでは線形の状 態フィードバック制御のうち,極配置法と最適レギュレータについて説明する.

#### 7-2-1 極配置

状態数が *n*,入力数が *m* の可制御なシステムを考えよう.

$$
\dot{\mathbf{x}} = A\mathbf{x} + B\mathbf{u} \tag{7-9}
$$

 今,全ての状態は直接測定可能であるとする.システムの状態 *x*(*t*)を入力 *u*(*t*)の調整に用いる制 御法は状態フィードバック(*state feedback*)と呼ばれる.特に,線形の状態フィードバックは,

$$
u = Kx \tag{7-10}
$$

と表される.ここで,*K* は *m*×*n* 行列であり,フィードバックゲイン行列などと呼ばれる定数行列 である.

さて,状態フィードバックを用いた場合,閉ループ系(*closed loop system*)の状態方程式は,

$$
\dot{\mathbf{x}} = (A + BK)\mathbf{x} \tag{7-11}
$$

となる.この閉ループ系の特性方程式は,

$$
|sI - (A + BK)| = 0 \tag{7-12}
$$

である.したがって,フィードバックゲイン行列 *K* の選び方によって,システムの極が変わるこ とがわかる.ここで,状態フィードバックの重要な性質として,次のことが知られている.

「可制御なシステムの全ての極は,状態フィードバックによって任意に設定できる」

 システムの極が指定された値 *p*1, *p*2, …, *pn*になるようにフィードバックゲイン *K* を決定するこ とを極配置という.

例:極配置

つぎの状態方程式で表されるシステムを考えよう.

$$
\dot{\mathbf{x}} = \begin{pmatrix} 0 & 1 \\ 1 & 2 \end{pmatrix} \mathbf{x} + \begin{pmatrix} 0 \\ 1 \end{pmatrix} u \tag{7-13}
$$

このシステムの極は 1±  $\sqrt{2}$ なので、不安定なシステムである。このシステムの極を-1 に配置 することを考えよう.状態フィードバック,

$$
u = (k_1 \quad k_2) \mathbf{x} \tag{7-14}
$$

を用いると閉ループ系は,

$$
\dot{\mathbf{x}} = \begin{pmatrix} 0 & 1 \\ 1 & 2 \end{pmatrix} \mathbf{x} + \begin{pmatrix} 0 \\ 1 \end{pmatrix} (k_1 \quad k_2) \mathbf{x}
$$
  
= 
$$
\begin{pmatrix} 0 & 1 \\ 1 + k_1 & 2 + k_2 \end{pmatrix} \mathbf{x}
$$
 (7-15)

となる.このシステムの特性方程式は,

$$
\begin{vmatrix} sI - \begin{pmatrix} 0 & 1 \\ 1 + k_1 & 2 + k_2 \end{pmatrix} = 0
$$
  
\n
$$
s^2 - (2 + k_2)s - (1 + k_1) = 0
$$
\n(7-16)

である. 極がー1になるためには、特性多項式が

$$
s^2 + 2s + 1 = 0 \tag{7-17}
$$

となればよい.したがって,(7-16)(7-17)式を,*s* についての恒等式として解いて,ゲイン *k*1,  $k_2$ を求めれば、極配置のためのフィードバック則がつぎのように得られる.

 $u = (-2 - 4)x$  (7-18)

 極配置のためのフィードバックゲインを決める方法には,システムの状態方程式を可制御正準 形(*controllability canonical form*)に変換して係数を比較する方法(上記の例)や,可制御正準形を用い ない疋田, Ackermann らの方法がある.

#### 7-2-2 最適レギュレータ

可制御なシステムは状態フィードバックで任意の極配置ができる. しかし、極の値はいくつに すればよいのだろうか?

例:入力と出力

つぎのシステムを考えよう.

東洋大学大学院講義(制御/山川)

$$
\dot{x} = x + u \tag{7-19}
$$

入力を,

$$
u=-kx\tag{7-20}
$$

とする.このとき,閉ループ系は,

$$
\dot{x} = (1 - k)x \tag{7-21}
$$

となる.(7-21)式を解くと,状態 *x* の時間変化は,

$$
x(t) = e^{(1-k)t} x(0)
$$
\n(7-22)

である.これより,*k* が大きければ大きいほど,状態は速く 0 に収束することがわかる.一方, k が大きいということは, (7-20)式から, 入力の絶対値が大きくなることがわかる.

この例に示すように、一般に状態の収束を速くするためには、大きな入力を必要とする. 実シ ステムでは,制御入力の大きさに制約がある場合が多いので,あまり大きな制御入力は望ましく ない.そこで,入力と状態の両方をできるだけ小さくするために,評価関数を導入して,評価関 数を最小にする制御を考える.

可制御なシステムに対して,評価関数

$$
J = \int_0^\infty (x^T Q x + u^T R u) dt, \quad Q \ge 0, \quad R > 0
$$
 (7-23)

を最小にする入力は,状態フィードバックで与えられ,

$$
u = -R^{-1}B^T P x \tag{7-24}
$$

である.ただし,*P* は,Riccati 方程式,

$$
PA + ATP - PBR-1BTP + Q = 0
$$
\n(7-25)

の唯一の正定対称解である.この制御則を最適レギュレータ(*Linear Quadratic Regulator*,*LQR*)と いう. このとき,評価関数の最小値は,

$$
J = x(0)^T P x(0) \tag{7-26}
$$

となる.

 評価関数の中の *Q*,*R* は重み関数と呼ばれ,入力と出力のどちらを重視するかを決める値であ る.例えば,入力をより小さくしたいならば,*R* を大きく設定する.

7-3 オブザーバ

 可制御なシステムは,状態フィードバックで安 定化できる.しかし,通常は,内部状態を直接計 測することはできない.そこで,入力と出力から 内部状態を推定するオブザーバ(観測器,*observer*) を用いる.

制御対象のモデルは次式でわかっているとする.

$$
\dot{x} = Ax + Bu \tag{7-27}
$$
  

$$
y = Cx
$$

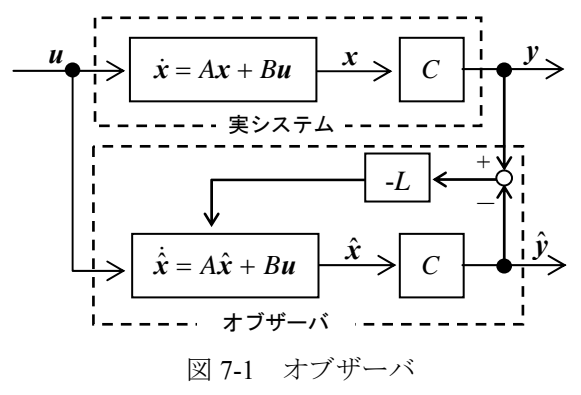

このとき,最も直感的な方法としては,実システムへの入力をモデルにいれて,内部状態を推 定する方法である.すなわち,*x* の推定値 *x*ˆ を,

$$
\dot{\hat{\mathbf{x}}} = A\hat{\mathbf{x}} + B\mathbf{u} \tag{7-28}
$$

という式を解いて得ることにする.この解は,

$$
\hat{\mathbf{x}}(t) = e^{At}\hat{\mathbf{x}}(0) + \int_0^t e^{A(t-\tau)} B\mathbf{u}(\tau) d\tau
$$
\n(7-29)

である.入力 *u*(*t*)は制御対象への入力と同じ値を用いればよい.しかし,オブザーバの状態はシ ステムの状態によって修正されないので、システムに外乱が加わって x<sup>2</sup>(0) ≠x(0) となった場合, そ の差が残ってしまう.そこで、図 7-1 のように、制御対象とオブザーバの出力の差を用いて推定 値を修正することを考える.

$$
\dot{\hat{\mathbf{x}}} = A\hat{\mathbf{x}} + B\mathbf{u} - L(\mathbf{y} - C\hat{\mathbf{x}}) \tag{7-30}
$$

 このオブザーバは,同一次元オブザーバ(*Luenberger observer*)と呼ばれる.このオブザーバに関 して、次のことが知られている.

「可観測なシステムの状態は,オブザーバ*(7-30)*によって推定できる」

これは、簡単に証明することができる. まず、状態の推定誤差を $e = x(t) - \hat{x}(t)$ とする. これを 微分すると,

$$
\dot{e} = \dot{x}(t) - \dot{\hat{x}}(t) \n= (Ax + Bu) - (A\hat{x} + Bu - L(y - \hat{y})) \n= Ax - (A\hat{x} - L(Cx - C\hat{x})) \n= (A + LC)e
$$
\n(7-31)

となるので, (*A* + *LC*) が安定行列ならば, t→∞で e →0 に収束する. すなわち,  $\hat{x}$ → x である. ところで, (*A* + *LC* ) の固有値は, (*A* + *LC* ) <sup>*T*</sup>=*A<sup>T</sup> + C <sup>T</sup>L<sup>T</sup> の固有値と同じだから, (A<sup>T</sup> , C <sup>T</sup>)が可* 制御ならば,任意に配置できる.可制御性,可観測性の判定条件の双対性から,これは,(*C*, *A*) が 可観測であることと等価である.

|                    | MATLABのコマンド                                                  |
|--------------------|--------------------------------------------------------------|
| 極配置(Ackermann の方法) | acker(A, b, p)                                               |
|                    | $p$ は、配置したい極を並べたベクトル $p=[p_1, p_2, \cdots, p_n]$             |
|                    | 答えは、u = - k x の k. 符号に注意.                                    |
| 最適レギュレータ           | $\text{lgr}(A, B, Q, R, N)$                                  |
|                    | $\dot{x} = Ax + Bu$                                          |
|                    | 評価関数は, $J = \int_0^\infty (x^T Q x + u^T R u + 2x^T N u) dt$ |
|                    | Nは cross term という. 通常は0でよい.                                  |
|                    | 答えは, u = - k x の k. 符号に注意.                                   |

演習7「極と応答/レギュレータ」(MATLAB/Simulink, control system toolbox)

※ シミュレーションを行う場合,「コンフィギュレーションパラメータ」の設定で,「相対許容誤差」を小さ くすると,計算精度が上がる.

1. Simulink を用いて、応答を見てみましょう.

$$
\begin{aligned}\n\dot{x} &= A x + B u \\
y &= C x \\
A &= \begin{pmatrix} 0 & 1 & 0 \\
0 & 0 & 1 \\
-9 & -9 & -1 \end{pmatrix}, \quad b = \begin{pmatrix} 0 \\
0 \\
1\n\end{pmatrix} \\
c_2 &= \begin{pmatrix} 9 & 0 & 1 \end{pmatrix}\n\end{aligned}
$$

i) 入力を 0 として、初期値を適当に変えて、状態と出力を見てみましょう. ※ システムの極を求めてみましょう. 固有の振動モードを持っていることがわかります.

ii) 入力をステップ関数 *u* (*t*)=1, 正弦波関数 *u* (*t*)= 5sint にした場合はどうなるでしょうか. ※ システムの固有のモードに加えて,入力のモードが加わっていることがわかると思います.

2. 極配置を行う状態フィードバック則を求めなさい.

 $\overline{\phantom{a}}$  $\overline{\phantom{a}}$ J

 $\backslash$ 

Ј

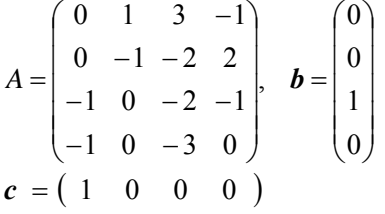

- ① 全ての極を-1 にする
- ② 全ての極を-3 にする
- 3.2で求めたフィードバック則を用いた場合,それぞれ,出力,状態,制御入力の時間変化を 見てみましょう.
- 4.2のシステムに対して,最適レギュレータを求めましょう.ただし,評価関数の重み行列を つぎのように変えて求めなさい.
	- ① *Q*=I4,*r*=1 (I4は,4×4 の単位行列)
	- ② *Q*=I4,*r*=1000
	- $\textcircled{3}$   $Q=1000*I_4$ ,  $r=1$
- 5.4で設計した最適レギュレータを用いた場合の閉ループ系の極を求めなさい.
- 6.4で設計した最適レギュレータを用いた場合の初期値応答を比べてみましょう.
- 7.2のシステムに対して,オブザーバを構成しなさい.オブザーバの極を
	- ① 全ての極を-1 にする
	- ② 全ての極を-3 にする
- とします.このときの推定誤差の収束の様子をグラフで確認しましょう.

8.上記で設計したオブザーバを用い,2で求めたフィードバックゲインを用いて,フィードバ ック制御を行ったときの応答をみてみましょう.

### 8.サーボ系

 通常,制御系設計では,まずシステムの安定化を 考える.そのうえで各制御系に対する要求に応じて 目的を達成させるコントローラを設計する.この制 御目的の一つに目標値追従がある.目標値追従を目 的としたシステムをサーボ系(*servo system*)と呼ぶ. 目標値追従が可能かどうかは,制御対象の特性と目 標値の種類に依存する.たとえば,自動車は緩やか な S 字状の目標コースには追従できるが,直角に曲 がる目標値には追従させられない.

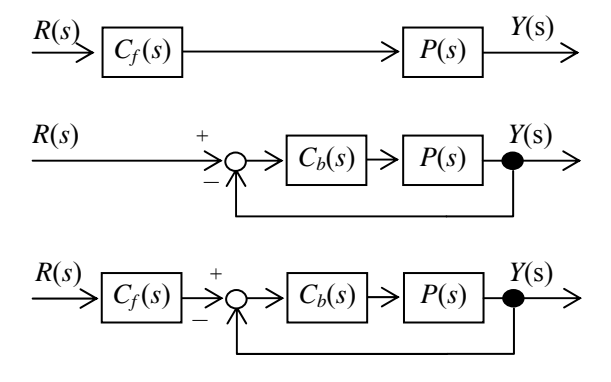

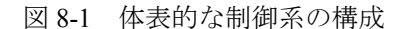

 制御対象 *P*(*s*)の出力 *Y*(*s*)を目標値 *R*(*s*)に追従させ るための制御系構成は,大きく分けて図 8-1 のよう

なものがある. 図 8-1 は上から, フィードフォワード制御系, フィードバック制御系, 2自由度 制御系と呼ばれる.

 フィードフォワード制御によって,目標値追従を達成するための直感的な方法は,逆システム (*inverse system*)を構成することである.すなわち,*Cf*(*s*) = 1/*P*(*s*)となるコントローラ *Cf*(*s*)を用いれ ば,*Y*(*s*)=*R*(*s*)となり,出力は任意の入力に追従する.しかし,一般的には厳密な逆システムを構 成することは困難である.通常,制御対象はプロパー(分母の次数≧分子の次数)である.したがっ て,要求されるコントローラ 1/*P*(*s*)はプロパーではなく,微分器が必要となる.加えて,*P*(*s*)が不 安定零点を持つ場合には,1/*P*(*s*)は不安定となるため,システム内部で信号が発散する.さらに, フィードフォワード制御系は一般に外乱に弱いなどの問題がある.

 一方,フィードバック制御系はシステムに加わった外乱に応じて制御入力に補正をかけるので, ある程度のロバスト性が期待できる.そのため,安定化だけでなく,サーボ系の構成でもよく用 いられる. 本章では、フィードバック制御系について説明する.

 しかし,フィードバック制御は,出力を用いて制御入力を変更するため,どうしてもシステム の動特性に応じた遅れが生じてしまう.これを改善する目的で,フィードフォワード制御を組み 合わせた2自由度制御系が用いられることがある.

#### 8-1 システムの形と定常偏差

 ロボットアームを決められた位置に停止させる問題などを考えてみよう.このとき,目標位置 は制御の開始から終了まで一定値である.

そこで,一定の目標値 *rd*に対して,図 8-1 のフィードバック制御系の定常偏差,

$$
\lim_{t \to \infty} e_{ss}(t) = \lim_{t \to \infty} (r_d - y(t))
$$
\n(8-1)

を調べてみよう.目標値をラプラス変換した信号 *R*(*s*)は,

$$
R(s) = r_d \frac{1}{s} \tag{8-2}
$$

であるから,最終値の定理を用いれば,定常偏差 *ess*は,

$$
\lim_{t \to \infty} e_{ss}(t) = \lim_{s \to 0} s \frac{1}{1 + P(s)C_b(s)} \frac{r_d}{s}
$$
\n
$$
= \lim_{s \to 0} \frac{1}{1 + P(s)C_b(s)} r_d
$$
\n(8-3)

となる.これが 0 になるためには,制御対象 *P*(*s*)かコントローラ *Cb*(*s*)に積分器を一つ含めばよい.  $\Theta$ (えば, コントローラが  $C_b(s) = C_b$ '(s)/s であれば,

$$
\lim_{t \to \infty} e_{ss}(t) = \lim_{s \to 0} \frac{1}{1 + P(s) \frac{C_b'(s)}{s}} r_d
$$
\n
$$
= \lim_{s \to 0} \frac{s}{s + P(s) C_b'(s)} r_d
$$
\n
$$
= 0
$$
\n(8-4)

となり、定常偏差は 0 になることがわかる.

このことから、一定の位置に追従させる場合には積分器を用いることが多い.積分器によって 定常偏差は 0 にできるが,過渡状態では偏差が残る.この過渡状態での収束を速くするためには 比例要素,微分要素を併用すればよい(PID 制御).

 また,積分器を用いて定常偏 差をなくす考え方は,「システ ムの形」として古典制御のテキ ストなどで述べられている(表 8-1).

本節での定式化においては,シ ステムの形とは,  $P(s)C_b(s)$ に含 まれる積分器の数である.

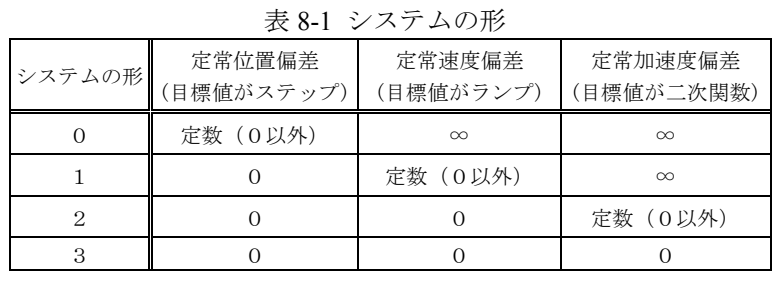

8-2 内部モデル原理(*internal model principle*)

 つぎに,さらに一般的な目標値に追従させる方法について述べる.目標値をラプラス変換した 関数が一般的に,

$$
R(s) = \frac{p(s)}{r(s)}\tag{8-5}
$$

であるとする.図 8-1 のフィードバック制御系の制御対象 *P*(*s*)とコントローラ *Cb*(*s*)をそれぞれ分 母と分子に分けて,

$$
P(s) = \frac{b(s)}{a(s)} , C_b(s) = \frac{d(s)}{c(s)}
$$
 (8-6)

と表わす.ここで,多項式 *r*(*s*)と *p*(*s*),*a*(*s*)と *b*(*s*),*c*(*s*)と *d*(*s*)は,それぞれ互いに素である(*coprime*) とする. 互いに素(=既約)とはそれ以上約分できないことを意味する.

このシステムの偏差は,

$$
e(s) = \frac{1}{1 + \frac{b(s)}{a(s)} \frac{d(s)}{c(s)}} \frac{p(s)}{r(s)}
$$

$$
= \frac{a(s)c(s)}{a(s)c(s) + b(s)d(s)} \frac{p(s)}{r(s)}
$$

 $(8-7)$ 

と計算できる.この *e*(*s*)の分母が安定多項式(多項式を 0 にする s の実部がすべて負)ならば,偏差 *e*(*t*)は 0 に収束する.

 そのためには,まず閉ループ系の特性多項式 *a*(*s*)*c*(*s*)+*b*(*s*)*d*(*s*)を安定にする必要がある.つぎに, *r*(*s*)に関しては,一般にサーボ系で対象にする目標値は 0 に収束するような関数ではない.例えば, 前節で扱った一定目標値は r(∞) = rd である. したがって、偏差が 0 に収束するためには、分子の *a*(*s*)*c*(*s*)が *r*(*s*)の不安定モード(0 に収束しないモード)を含むことが必要となる.制御対象の分母が *r*(*s*)を含まない場合にはコントローラの分母 *c*(*s*)に *r*(*s*)を入れる.しかし,このとき制御対象の分 子 *b*(*s*)に *r*(*s*)を持っていると,*a*(*s*)*c*(*s*)+*b*(*s*)*d*(*s*)が *r*(*s*)を共通項として持つことになり,定常偏差は 0 にできないことに注意する.

以上をまとめると,つぎのように言える.

制御対象の分子と目機値関数の分母は王いに素であるとする. このとき, サーボ系を構成することができる, その条作は, ① 開ルーブ系を安定にする → 
$$
a(s)c(s) + b(s)d(s)を安定多頃式にする ② 制御対象かコントローラに目機値の不安定モードを特つ →  $a(s)c(s)$ が  $r(s)$ を含む (内部モデル原理) である.
$$

8-3 その他

 ロボットアームなど,アクチュエータの数が多いシステムにおいては,内部モデル原理を考え ることなく,もっと直接的な制御を行うことができる.

一般に,ロボットアームの運動方程式は,一般化座標 *q* として各関節の角度を用いて,

$$
M(q)\ddot{q} + h(q, \dot{q}) + V\dot{q} + g(q) = \tau \tag{8-8}
$$

という形で表わされる.ここで,*M* は慣性行列,*h* は回転による遠心力やコリオリ力を表わす項,  $g$ は重力項, Vは粘性抵抗,  $\tau$ は関節モータへのトルク入力である.ここで, 注意して欲しいのは, 右辺の制御入力 αの係数がない(=単位行列)である点である。このことから、モデルがわかってい る場合, 目標値  $q_d$ に追従させるためには,

$$
\tau = M(q, \dot{q})\ddot{q} + h(q, \dot{q}) + V\dot{q} + g(q) + (q - q_d)
$$
\n(8-9)

という入力を用いれば,(8-8)に代入することで,

$$
q = q_d \tag{8-10}
$$

が理想的には達成できる.しかし,*q*が測定できない場合には測定値を微分することになり,制

御に用いることは一般には好ましくない.また、モデル化誤差や外乱も避けられない.そこで, 例えば,

$$
\tau = M(q, \dot{q})u + h(q, \dot{q}) + V\dot{q} + g(q)
$$
  
\n
$$
u = \ddot{q}_d + K_v(\dot{q} - \dot{q}_d) + K_p(q - q_d)
$$
\n(8-11)

として,

$$
(\ddot{q}_d - \ddot{q}) + K_{\nu}(\dot{q}_d - \dot{q}) + K_{\nu}(q_d - q) = 0 \tag{8-12}
$$

を達成させる方法がある.適当な *Kv*,*Kp*として正定な行列を選ぶことで,漸近的に *q*→*qd*が達成 できる.

演習8「サーボ系」(MATLAB/Simulink, control system toolbox)

1.次の伝達関数で表わされる制御対象に対して,サーボ系を構成しましょう.

$$
y = \frac{1}{s^2 + s + 1}u
$$

目標値

$$
(1) \quad -\n\pm \text{tr}(\mathbb{E} \, y_d = 3)
$$

$$
2\quad \, \text{undition: } \quad y_d = 2t
$$

- ③ 周期運動 *yd* = sin *t*
- 2. 次の伝達関数で表わされる不安定な制御対象に対して、サーボ系を構成しましょう.

$$
y = \frac{1}{s^2 - s + 1}u
$$

目標値

- ① 一定位置 *yd* = 3
- ② 一定速度 *yd* = 2*t*
- ③ 周期運動 *yd* = sin *t*

# ロボットアームの制御

### 9.ロボットアームの制御

 ロボットアームの制御目的としては,大きく分けて二つ考えられる.一つ目は,手先の位置を 決められた軌道に追従させることであり,たとえば,自動の塗装ロボットなどはこの応用例であ る.一方,物体の把持などでは,対象物を壊さないために手先での発生力を制御する必要がある. 人を対象とする福祉応用においては,この発生力の制御は不可欠となるだろう.

ここでは、一つ目の位置制御について考えることにする. ロボットアームへの制御入力は多く の場合、各関節を動かすアクチュエータの発生トルクである. よって、制御問題は,

「目標の手先座標(x, y, z)を達成するための入力トルク *z* は ? 」

 $\zeta$ となる. しかし、モータによって直接制御できるものは各関節の角度のである. この関節角度と 手先位置には幾何学的な関係がある.よって、希望の手先座標を達成するための各関節角度 $\theta_i$ を 算出し,モータを制御してを*<sup>d</sup>* に追従させれば良い.そのため,制御問題は,次のように分け て考えられることもある.

「① 目標の手先座標(x, y, z)を達成するための各関節角度(θ<sub>1</sub>, θ<sub>2</sub>,... θ<sub>m</sub>)は?

**②** その関節角度(θ1, θ2,... θm)を達成するための入力トルクτは?」

さて,ここで図 9-1 の平面リンクを考えてみよう.図 9-1a と図 9-1b ではどちらが回転させやす

いだろうか?図 9-1b の方が回転させやすいことは 直感的にわかるだろう.このように,姿勢角度が異 なると,同じトルクを加えてもアームの回転角速度 が異なるので,②の問題は複雑なものとなる.

 ここでは,2リンクの平面マニピュレータを例に して簡単な制御系設計の例を示そう.

#### 9-1 運動学と運動学にもとづいた制御法

 まず,つぎの例で,関節角度と手先の座標の関係 をみてみよう.

例:2リンクマニピュレータの運動学

 図9-2で表わされるマニピュレータを考える. 手先の座標は(*x*, *y*)であり,1つ目のリンクの一 端は原点にある.リンク1の *x* 軸からの角度は  $\theta_1$ , リンク1に対するリンク2の角度は $\theta_2$ であ る.各リンクの長さは *l*1,*l*2である.

このとき,手先の座標は幾何学的な関係から,

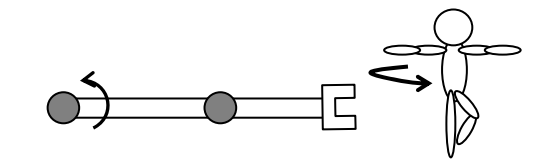

図 9-1a 延ばした状態でのアームの回転

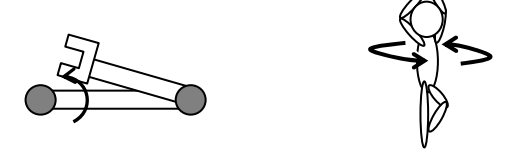

図 9-1b 曲げた状態でのアームの回転

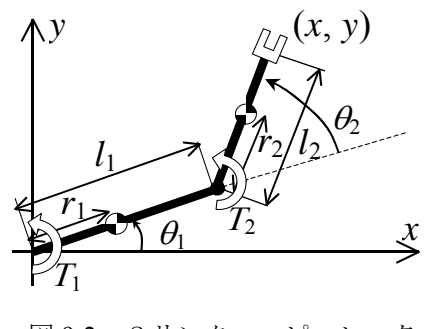

図 9-2 2リンクマニピュレータ

$$
\begin{pmatrix} x \\ y \end{pmatrix} = \begin{pmatrix} l_1 \cos \theta_1 + l_2 \cos(\theta_1 + \theta_2) \\ l_1 \sin \theta_1 + l_2 \sin(\theta_1 + \theta_2) \end{pmatrix}
$$
\n(9-1)

である. なお、この式は、回転の座標変換行列を用いると,

$$
\begin{pmatrix} x \\ y \end{pmatrix} = R(\theta_1) \begin{pmatrix} l_1 \\ 0 \end{pmatrix} + R(\theta_1) R(\theta_2) \begin{pmatrix} l_2 \\ 0 \end{pmatrix}, \quad R(\theta_i) = \begin{pmatrix} \cos \theta_i & -\sin \theta_i \\ \sin \theta_i & \cos \theta_i \end{pmatrix}
$$
(9-2)

とも表わせる.

 $\theta$ ,  $\theta$ が与えられた場合に, (9-1)式に代入して手先座標(x, y)を計算することを順運動学, 逆 に手先座標から角度6,6を決定することを逆運動学という. 順運動学は必ず解があるが、逆 運動学は,関節の数が少ないと解があるとは限らない.また,(*x*, *y*)がアームの可動範囲を超え ている場合には解がない.それ以外にも次の問題がある.この例では,逆運動学の解は,

$$
\theta_2 = \cos^{-1} \frac{x^2 + y^2 - (l_1^2 + l_2^2)}{2l_1l_2}
$$
  
\n
$$
\theta_1 = -\sin^{-1} \frac{l_2 \sin \theta_2}{\sqrt{x^2 + y^2}} - \phi, \quad \tan \phi = \frac{-y}{x}
$$
 (9-3)

であるが,逆三角関数を含んでいる.したがって,これを満たす角度の組み合わせは無数にあ る.どれが求める解であるかを注意する必要がある.

 さて,手先の目標位置(*xd*, *yd*)が与えられた場合,(9-3)の右辺の(*x*, *y*)に代入すれば,この目標を  $\mathcal{F}$ 成するための関節角度の目標値(θ<sub>d</sub>, θ<sub>d</sub>)が計算できる. 従来, 産業用ロボットなどでは, 各関節 ごとに目標角度を達成するためのフィードバックをかける方法が用いられることが多かった.す なわち,関節 *i* への入力トルク*i*を,

$$
\tau_i = -k_{pi}(\theta_i - \theta_{id}) - k_{Vi}\dot{\theta}_i
$$
\n(9-4)

のように決定する方法である.この方法ではシステムの動特性を考慮しておらず, PID 制御のよ うにゲイン kpi, kviは経験的に決定する. また、先に述べた②の問題の角度による動特性の変化を 考慮していないので,動作速度や位置誤差の要求が厳しくなると,この制御法では追従特性が不 十分になる.

#### 9-2 動力学と運動方程式にもとづいた制御法

ロボットの動特性を考慮た制御法を考える.まず、ロボットの動特性は、1章で説明したラグ ランジュの運動方程式やニュートン・オイラーの運動方程式にもとづいて導出するのが一般的で ある.

一般にロボットアームの運動方程式は,8-3で述べたように,

$$
M(q)\ddot{q} + h(q,\dot{q}) + V\dot{q} + g(q) = \tau \tag{8-8}
$$

と表現される.

このモデルに対し、位置速度フィードバックを行って手先位置を一定値の目標に収束させるた

めに,ポテンシャル項の補償を加えて,つぎのような制御則を考える.

$$
\tau = -K_p(q - q_d) - K_v \dot{q} + g(q) \tag{9-5}
$$

(9-5)式を(8-8)式に代入すると,閉ループ系は,

$$
M(q)\ddot{q} + h(q,\dot{q}) + V\dot{q} = -K_p(q - q_d) - K_v\dot{q}
$$
\n
$$
(9-6)
$$

となる. このシステムの安定性を考えてみよう.

いま,スカラ関数として,

$$
V = \frac{1}{2} \dot{q}^T M(q) \dot{q} + \frac{1}{2} (q - q_d)^T K_p (q - q_d)
$$
 (9-7)

を考える.このスカラ関数は常に非負である.これを時間で微分すると,

$$
\frac{d}{dt}V = \dot{q}^T M(q)\ddot{q} + \frac{1}{2}\dot{q}^T \frac{dM(q)}{dt}\dot{q} + \dot{q}^T K_p(q - q_d)
$$
\n
$$
= \dot{q}^T (-h(q, \dot{q}) - V\dot{q} - K_p(q - q_d) - K_v\dot{q}) + \frac{1}{2}\dot{q}^T \frac{dM(q)}{dt}\dot{q} + \dot{q}^T K_p(q - q_d)
$$
\n
$$
= -\dot{q}^T (V + K_v)\dot{q} + \dot{q}^T \left(\frac{1}{2}\frac{dM(q)}{dt}\dot{q} - h(q, \dot{q})\right)
$$
\n(9-8)

となる. ここで, 二項目は M と h の関係から 0 になる(2 リンクのモデルで確認して欲しい). し たがって、V+K<sub>V</sub>>0 を満たすゲインを用いれば、Vは時間とともに減少を続け、最小値の0に収束 する.*V* が 0 になるとき,*q q q<sup>d</sup>* 0, が達成される.これはリアプノフの安定理論と呼ばれる 考え方である.

#### 9-3 目標軌道

 安定化制御の考えにもとづいた(9-5)のような制御法では,任意の初期値から目標値への収束が 補償される.一方で,初期値が目標値から離れている場合には,制御初期において,大きな入力 を必要とすることが(9-5)などから容易に想像がつくだろう.これに対し,適切な速度で変化する 目標値(目標軌道)を与えてサーボ系を構成することで,この問題を回避することができる.

 安定化制御を用いる場合,途中の目標軌道を与える必要はない.途中の軌道は制御則に応じて 自動的に決まる.一方で,途中の軌道を設計者が制御することは出来ない.したがって,ロボッ ト同士の干渉を考慮したり,障害物があるような場合にも目標軌道を与えて追従させることが必 要となる.

 目標軌道を与える方法として,何点かの到達させたい座標とその到達時間を与えて,それらの 点を通るように関数を決定する方法がある.詳しくは,吉川著:ロボット制御基礎論,1988(コロ ナ社)などを参照して欲しい.

# 大学院 マイクロメカトロニクス・制御特論レポート課題1

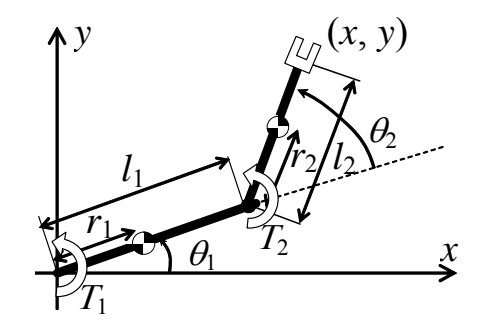

平面内で運動する2リンクのマニピュレータを考える.

1リンク目の支点を原点とし,2リンク目に取り付けられたエンドエフェクタの位置を(*x*, *y*) とする.

このマニピュレータは、1リンク目の支点、およびリンク間のジョイント部分にモータが取 り付けられており、回転トルクを発生させることができる.

このモータのトルクを制御することで,エンドエフェクタの位置を目標値に追従させる問題 を考える.

 まず,制御系設計のためにマニピュレータの運動を表わすモデルを作成する. そこで,つぎの2点を求めなさい.

- 1.各関節角度と位置(*x*, *y*)の幾何学的な関係を表わす式を求めなさい.
- 2.各関節角度の運動を表わす運動方程式を立てなさい. それぞれのパラメータは以下の記号を用いなさい.必要ならば,自分で適当な記号を 定義して用いても良い.

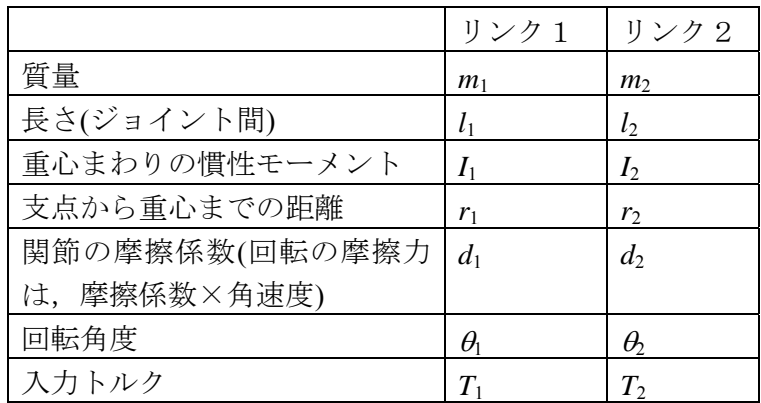

# 大学院 マイクロメカトロニクス・制御特論レポート課題2

課題1において,制御対象の物理パラメータを下記のように指定する.

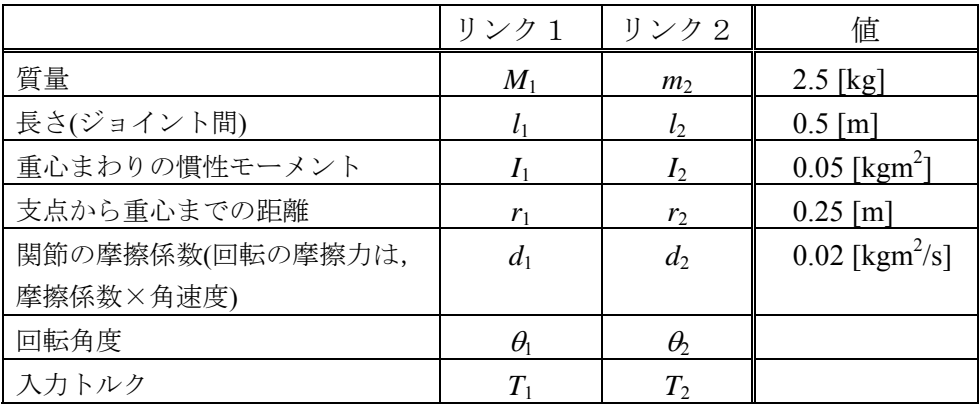

このモデルに対して,アームの手先を指定された目標値に到達させるように制御系を設計し なさい.ただし,目標位置は,学籍番号の下二桁を用いて,

学籍番号  $3********a b$ 

目標座標  $(x_d, y_d) = (0.05 \times (a+1), 0.05 \times b)$ 

とする.

 制御法は問いません.授業で説明した方法でもいいし,独自に考えたり,論文等を参考に してもかまいません. レポートには,

①制御系設計の方針(文献等を参考にした場合には,必ず出典を記載すること)

②設計したコントローラ(導出の計算を含む)

を記載しなさい. また、制御結果として

③横軸を時間,縦軸を *x*, *y* 軸としたグラフ

を載せなさい.今回の課題では,オーバーシュートが少なく,できるだけ速く目標値に到達 するコントローラを良いコントローラとして評価します.

制御対象の Simlink 用のモデルは,

http://www.eng.toyo.ac.jp/~yamakawa/data/lec2009\_rep2.mdl を利用してください.モデルのファイルは,ファイル名を右クリックして,「名前をつけてリン ク先を保存」してから、MATLAB を起動して実行してください.

# 付録 A:Mathematica と MATLAB/Simulink

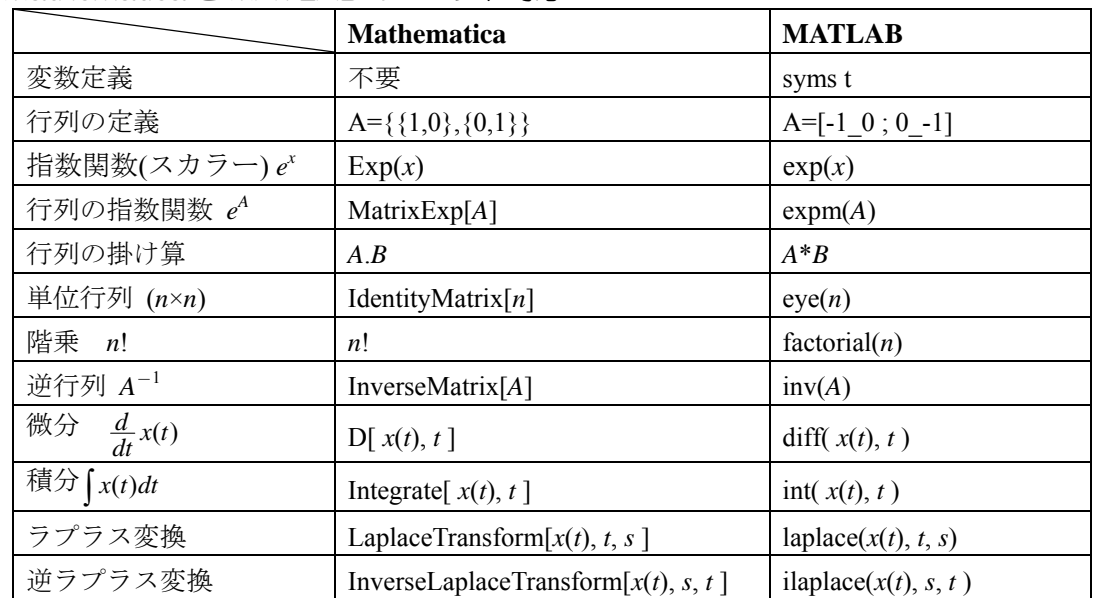

# ◆Mathematica と MATLAB のコマンド対応

### ◆Mathematica でグラフを描く

Plot[*f*(*t*), {*t*, 0, 10}, PlotRange->{{ $t_{min}$ ,  $t_{max}$ }, { $f_{min}$ ,  $f_{max}$ }}]... 関数 *f*(*t*)を *t* = 0 から *t* = 10 までプロット.ただし,グラフは横軸が *tmin*から *tmax*,縦軸は *fmin*,*fmax*の範囲.

# ◆MATLAB(control system toolbox)でボード線図を描く

コマンドラインで行います. 伝達関数を作る関数を用います.

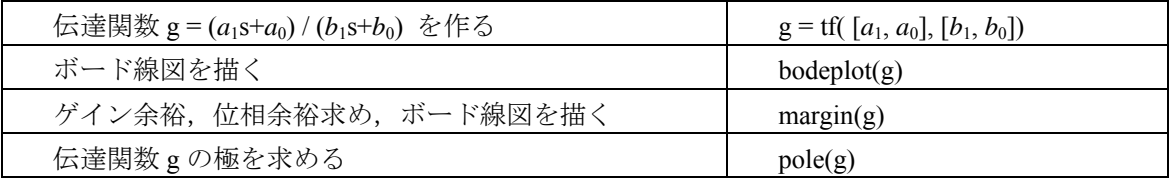

# ◆MATLAB の「m ファイル」を作る

コマンドラインで複数の命令を繰り返し行う場合は,m ファイルを作成すると便利です.

「ファイル」→「新規作成」→「M-ファイル」とすると,新規画面が出ます.

コマンドを書き込んで,「デバッグ」→「実行」で実行します. ファイルに書かれたコマンドをま とめて実行します. 結果は、コマンドウィンドウに表示されます.

付録 B:MATLAB/Simulink の使い方

### ◆Simulink の起動方法

MATLAB を起動した後、コマンドウィンドウで"simulink"と入力するか、ツールバーの 尊を クリックする. Simulink Library Browser が起動したら、メニューの「新規作成」→「モデル」 で新規画面を起動する.

#### ◆伝達関数のステップ応答をみる

- 1. Simulink Library Browser の「Continuous」→「Transfer Fcn」の伝達関数のブロックをド ラッグアンドドロップで,モデルの新規画面に持っていく(図 B-1 上).
- 2.画面に貼り付けたモデルのブロックをダブルクリックすると,図 B-2 のような画面が表 示されるので,伝達関数のパラメータを入力する.たとえば,  $a_2 s^2 + a_1 s + a_0$  $(s) = \frac{v_1 s + v_0}{2}$  $a_2 s^2 + a_1 s + a_2 s$  $G(s) = \frac{b_1s + b_2}{2}$  $+a_1s +$  $=\frac{b_1s+b_0}{2}$

いう伝達関数ならば,分子係数を[ *b*1 *b*0 ],分母係数を[ *a*2 *a*1 *a*0 ]と入力する.

- 3.一定値入力(ステップ入力)を入れるために,「Commonly Used Block」→「Constant」を ドラッグアンドドロップ. その後, マウスをクリックしながら動かして、矢印を繋げる (図 B-1 中).
- 4.「Sinks」の Scope をモデル画面へ貼り付けて,伝達関数ブロックの出力側に繋ぐ(図 B-1 下).
- 5. Scope をダブルクリックして、グラフウィンドウを表示させる.
- 6. メニューの「シミュレーション」→「開始」をクリックするか, ツールバーの ▶ をク リックするとシミュレーションが開始する.

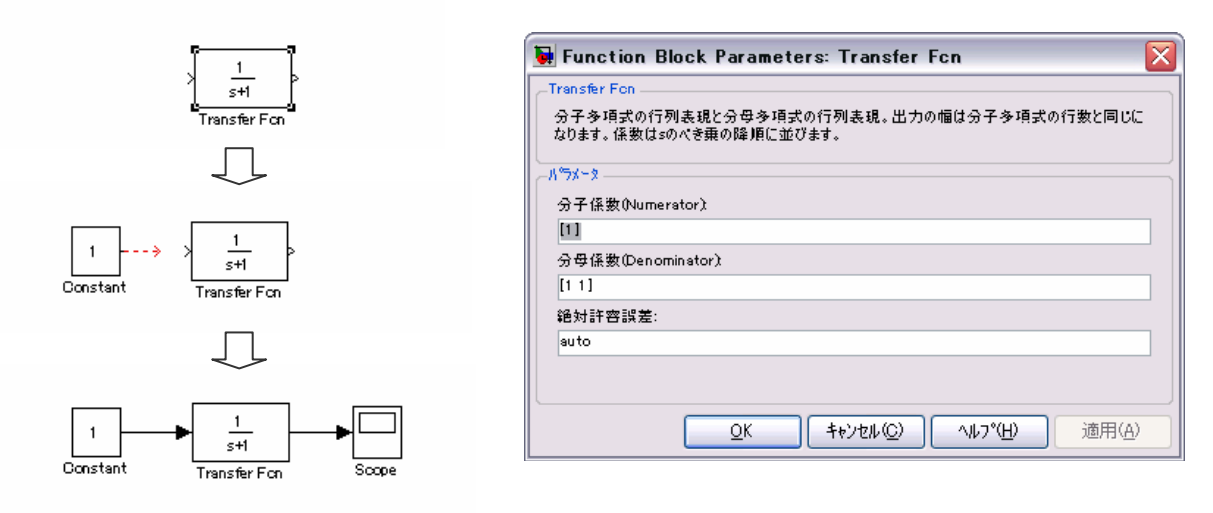

#### 図 B-1 Simulink 上でのブロック線図 図 B-2 伝達関数のパラメータ設定画面

※ シミュレーションを行う場合,「コンフィギュレーションパラメータ」の設定で,「相対許容誤差」を小さ くすると,計算精度が上がる.

付録 C:ラプラス変換

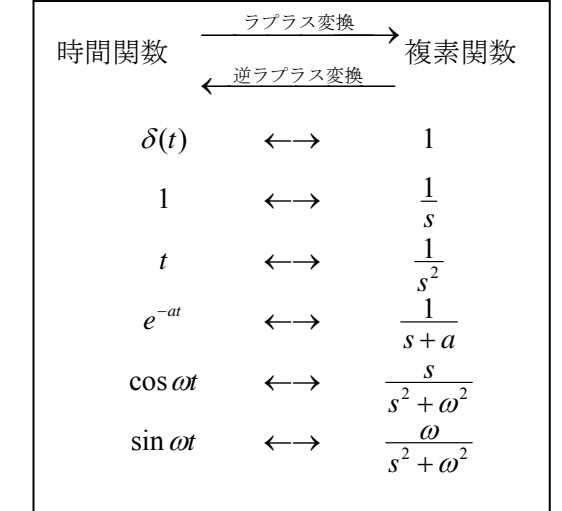

◆ ラプラス変換・逆ラプラス変換でよく使う関数

◆ ラプラス変換・逆ラプラス変換の諸定理  $\mathcal{L}[f(t)] = F(s)$ 

1. 線形性  $\mathcal{L}[af(t)+bg(t)] = a F(s) + b G(s)$ 2. 微分  $\mathcal{L}[\dot{f}(t)] = sF(s) - f(0)$  3.積分 L[  $\int_{0}^{t} f(\tau) d\tau \equiv \frac{1}{s} F(s)$ 4. むだ時間  $\mathcal{L}[f(t-T)] = e^{-sT}F(s)$  5.*e*  $\mathcal{L}[e^{-at}f(t)] = F(s+a)$  6.たたみ込み積分 <sup>L</sup>[ *<sup>t</sup>*  $\mathcal{L} \left[ \int_{0}^{t} f(t-\tau) g(\tau) d\tau \right] = F(s) G(s)$ 7.初期値の定理  $\lim_{t\to 0} f(t) = \lim_{s\to\infty} sF(s)$ 8. 最終値の定理  $\lim_{t\to\infty} f(t) = \lim_{s\to 0} sF(s)$